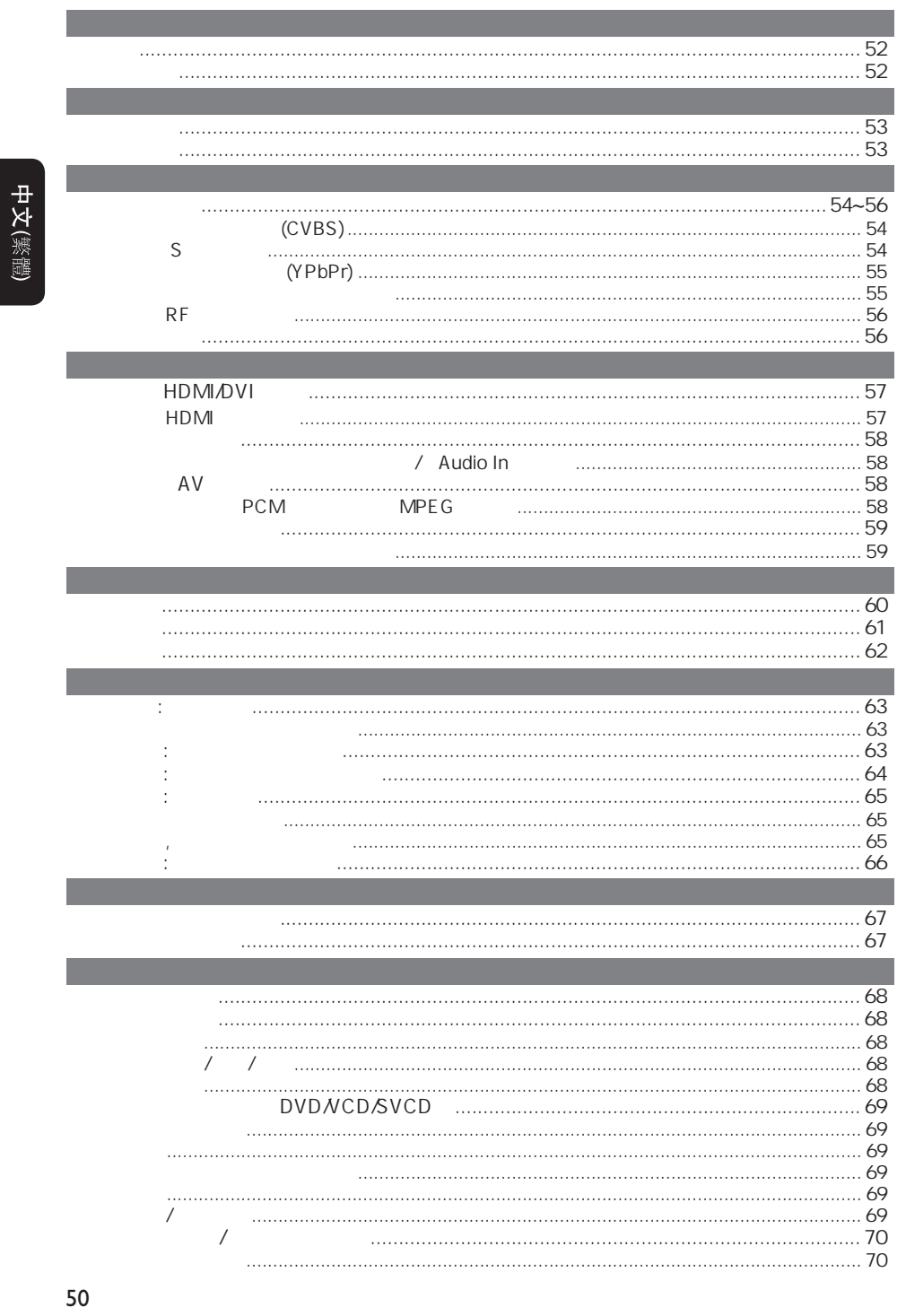

 $2006-10-12$  3:09:34 PM

050-93\_DVP7400\_98\_ChT2.indd 50

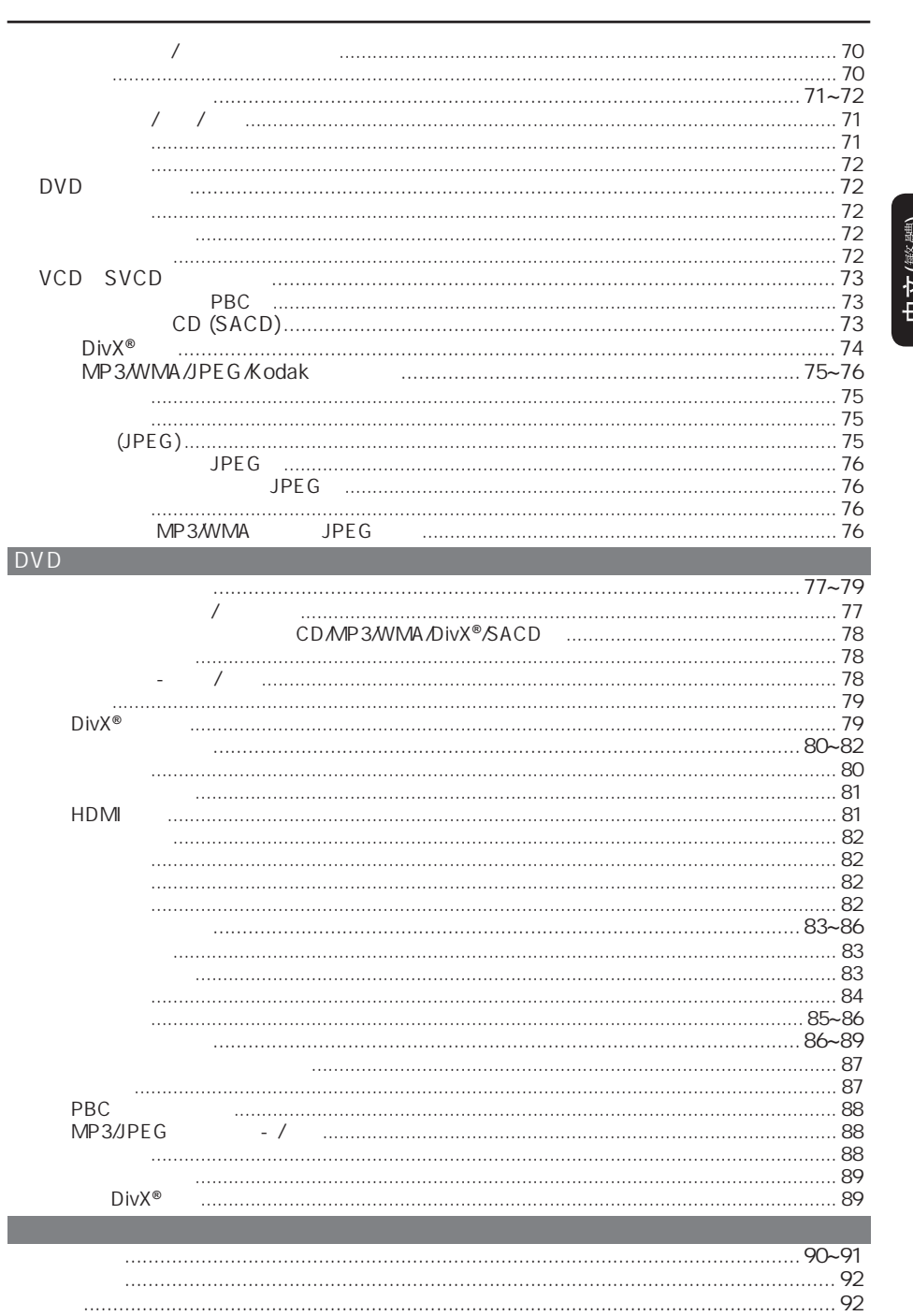

# 中文(繁體)

 $51$ 

 $2006-10-12$  3:09:38 PM

 $\overline{\hspace{1cm}}$  050-93\_DVP7400\_98\_ChT2.indd 51

 $\begin{array}{c} \begin{array}{c} \begin{array}{c} \end{array} \\ \begin{array}{c} \end{array} \end{array} \end{array}$ 

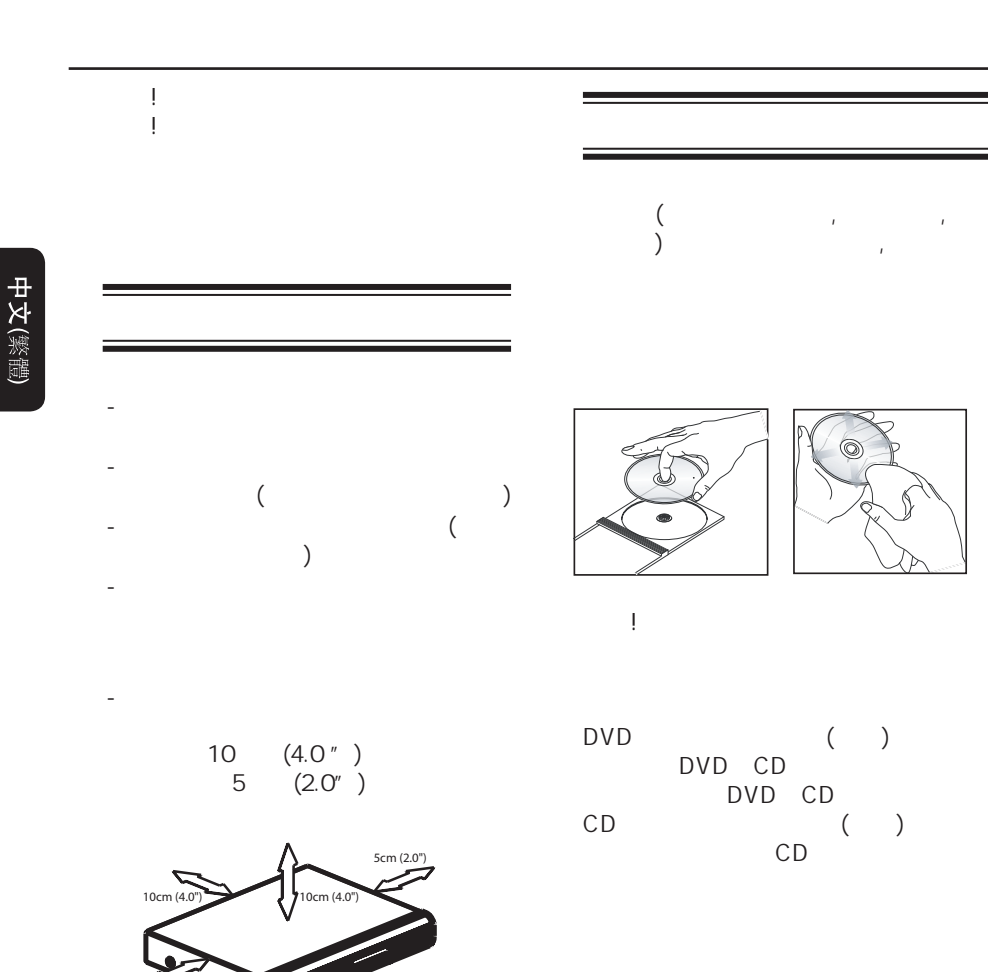

52

5cm (2.0")

 $)$ 

- 装置不应暴露于滴水或泼水环境中。  $\qquad \qquad$ 

## DVD  $($  and  $($  and  $($  and  $($  and  $($  and  $($  and  $($  and  $($  and  $($  and  $($  and  $($  and  $($  and  $($  and  $($  and  $($  and  $($  and  $($  and  $($  and  $($  and  $($  and  $($  and  $($  and  $($  and  $($  and  $($  and  $($  and  $($  and  $($  a 提示: CD-R*RW* DVD-R*RW* - 若您播放某一区的光碟出现问题,请 没有正确格式化的光碟,不能在本 DVD系统播放。 地区 可播放光碟 **1 ALL** S **2 ALL 3 ALL ALL 4** Latin America) **ALL 5 ALL 6**

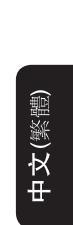

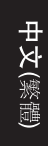

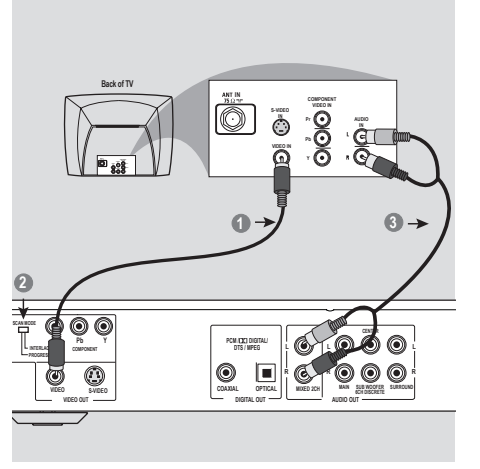

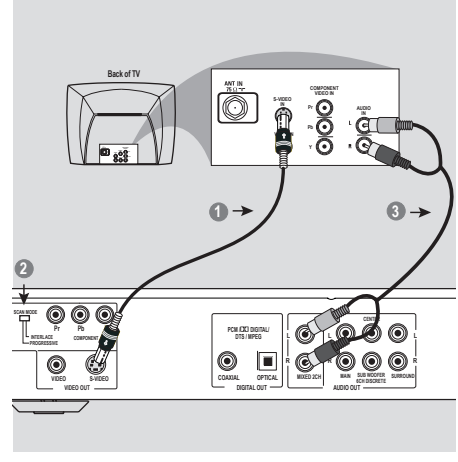

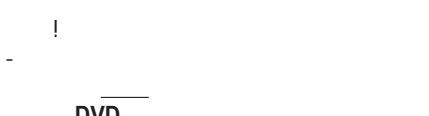

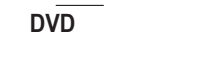

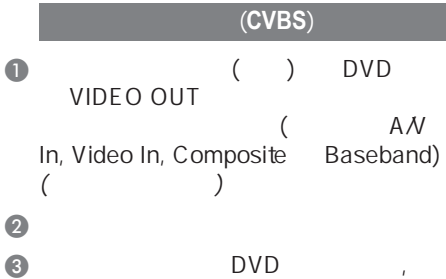

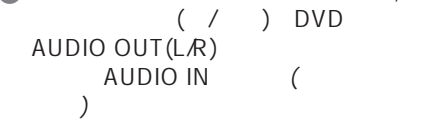

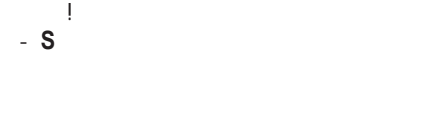

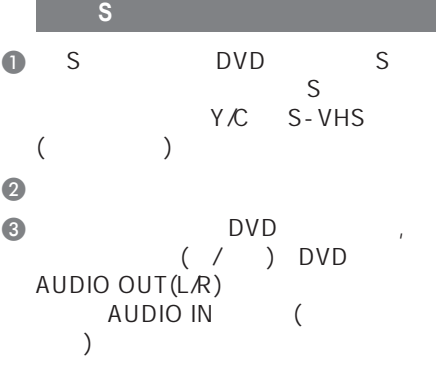

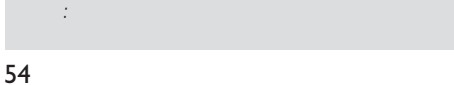

050-93\_DVP7400\_98\_ChT2.indd 54 500-93\_006-10-12 3:09:42 PM

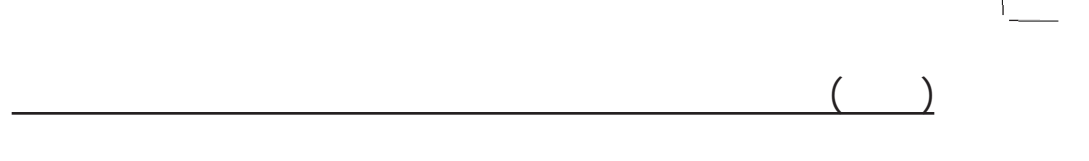

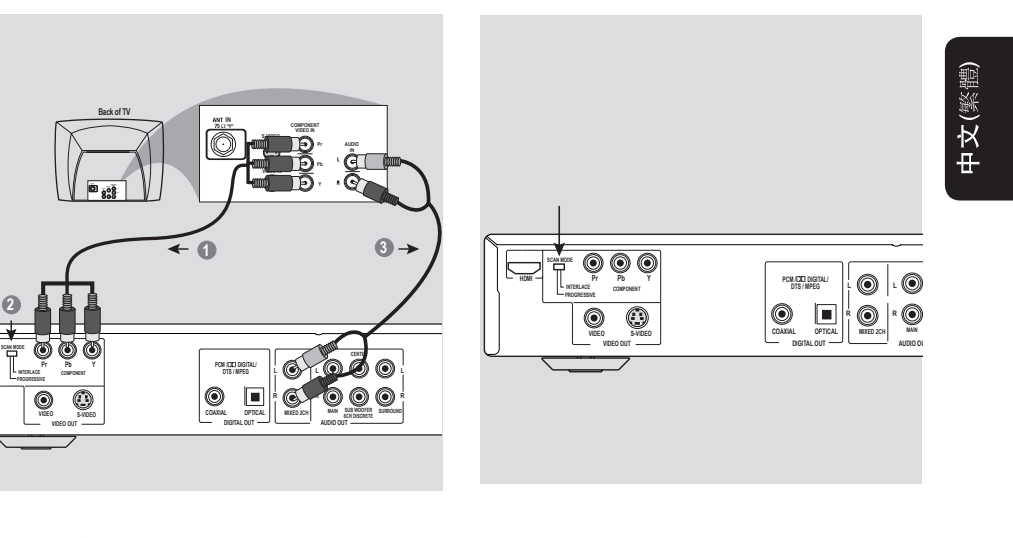

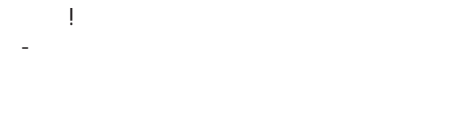

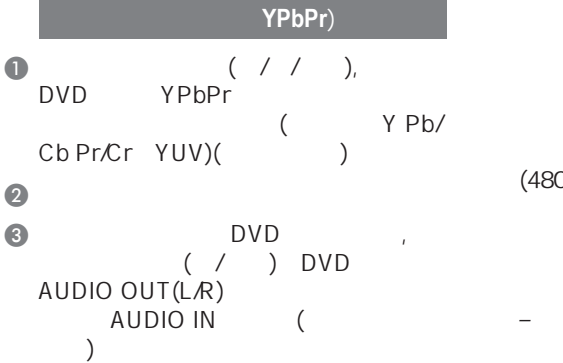

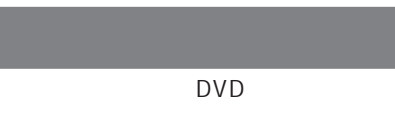

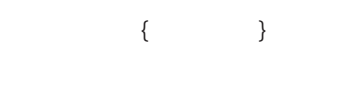

#### $(480/576p)$

提示:  $4:3$ 

#### ${PSCAN FORMAT}$

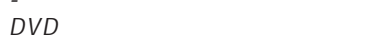

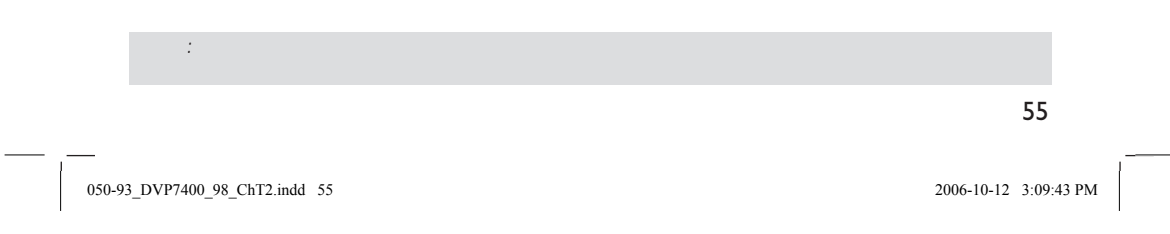

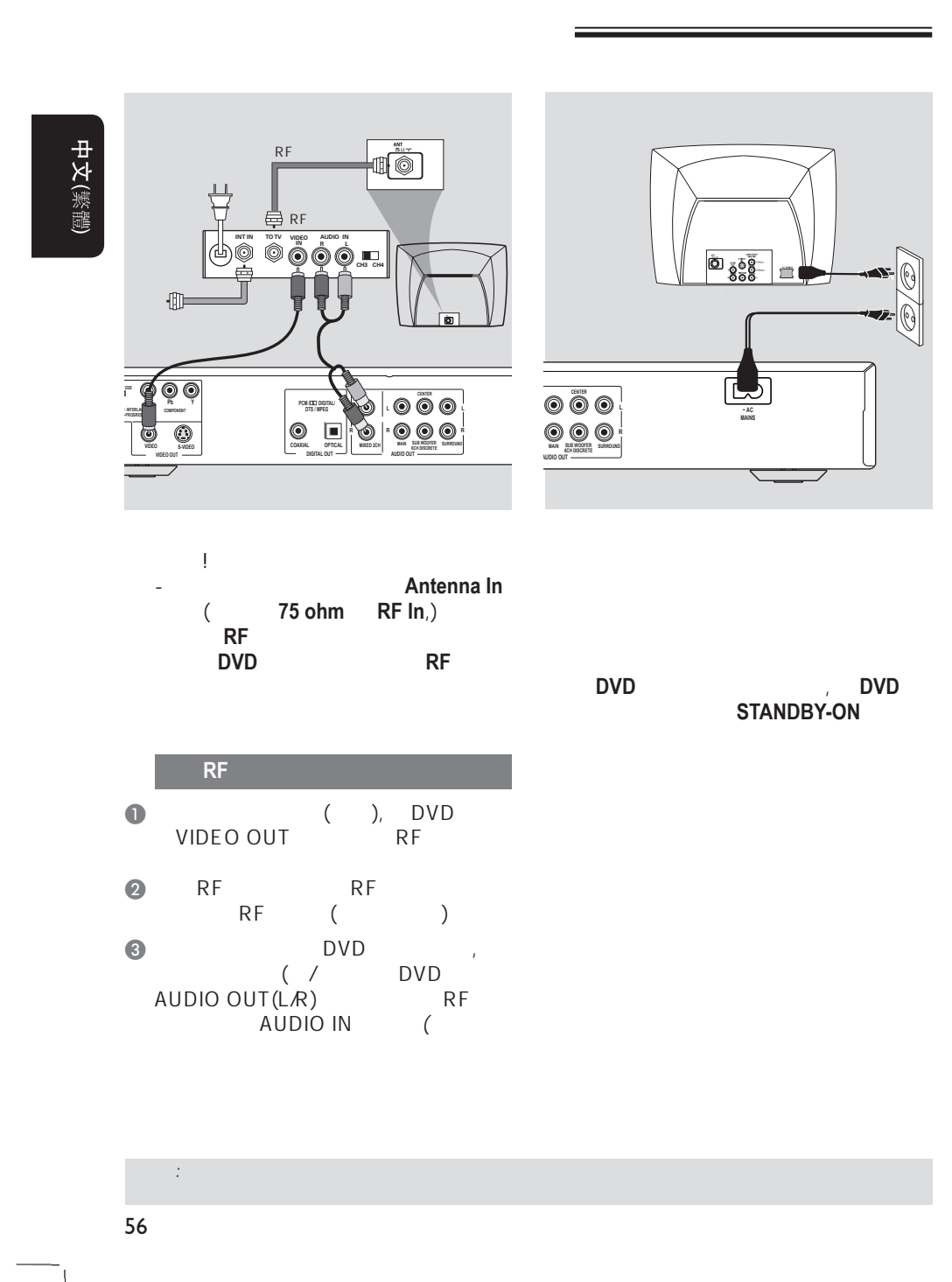

050-93\_DVP7400\_98\_ChT2.indd 56 50-93\_006-10-12 3:09:44 PM 006-10-12 3:09:44 PM

 $($   $)$ 

### **HDMI/DVI**

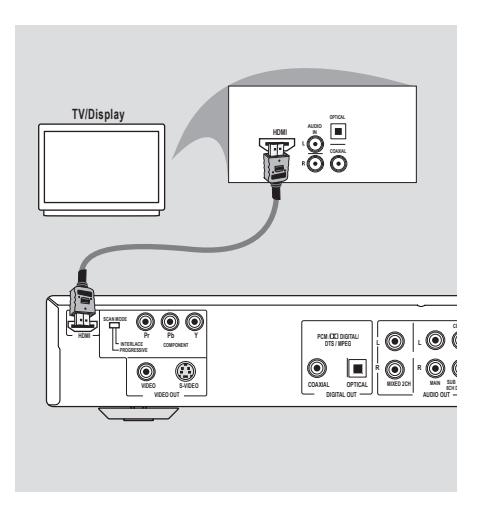

# 中文(繁體)

- 使用**HDMI**视频插孔  $\bullet$  HDMI  $\prime$  $\bullet$  HDMI 81
- $\overline{\phantom{a}}$  $\bullet$  and  $\bullet$  and  $\bullet$
- $\bullet$  HDMI DVD HDMI OUT<br>HDMI PC PC DVD HDMI IN  $\rightarrow$  DVD
	- $\rightarrow$
- 提示:  $\frac{1}{6}$ HDMI
- $\{$   $PCM \}$  $\begin{array}{c} \n\frac{1}{2} \\
81\n\end{array}$

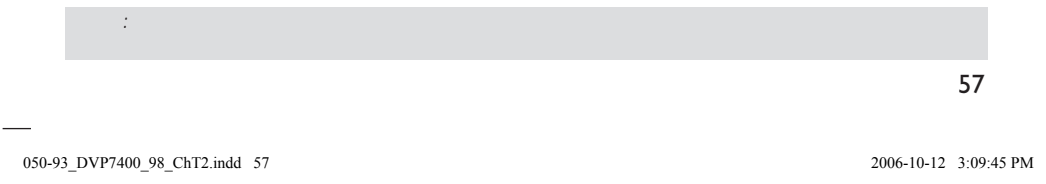

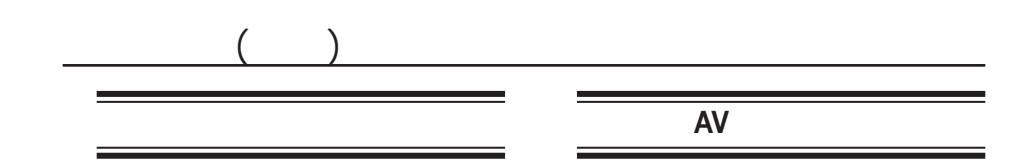

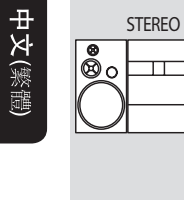

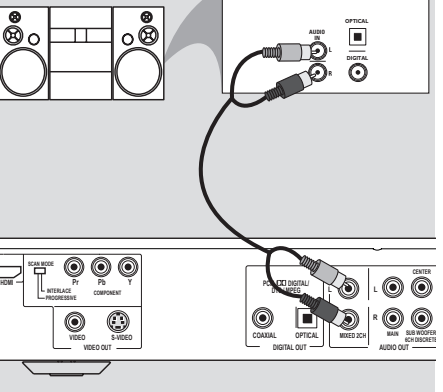

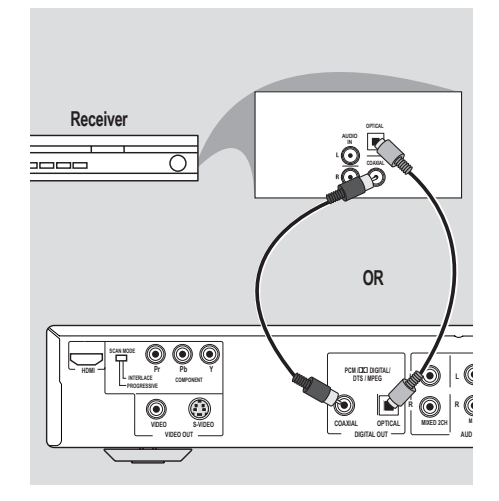

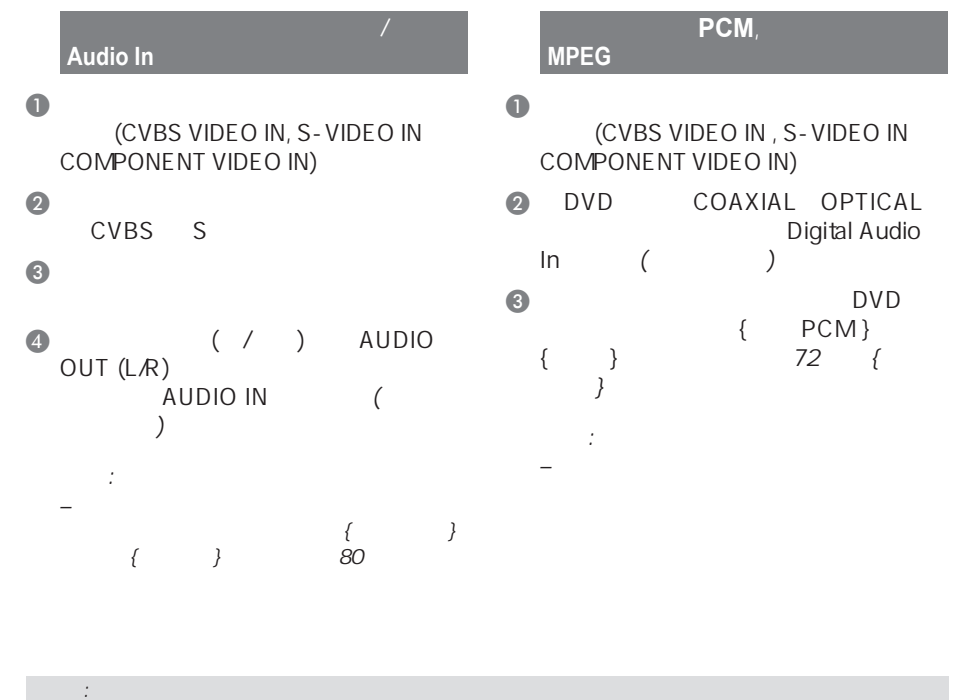

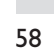

050-93\_DVP7400\_98\_ChT2.indd 58 50-93\_006-10-12 3:09:45 PM

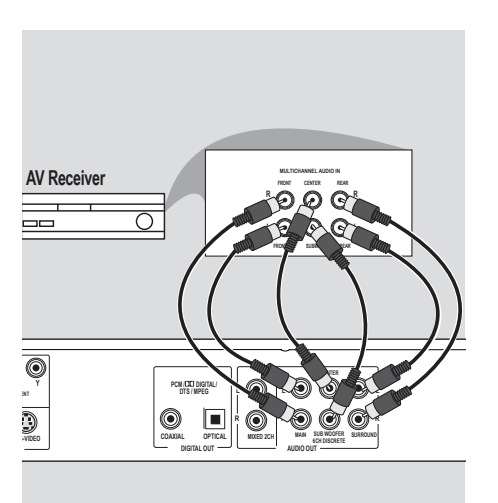

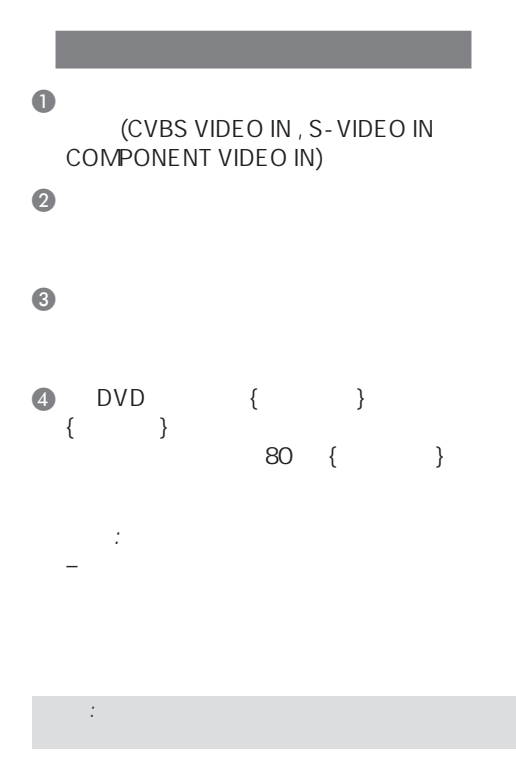

050-93\_DVP7400\_98\_ChT2.indd 59 50-93\_DVP7400\_98\_ChT2.indd 2006-10-12 3:09:46 PM 006-10-12

59

中文(繁體)

 $($   $)$ 

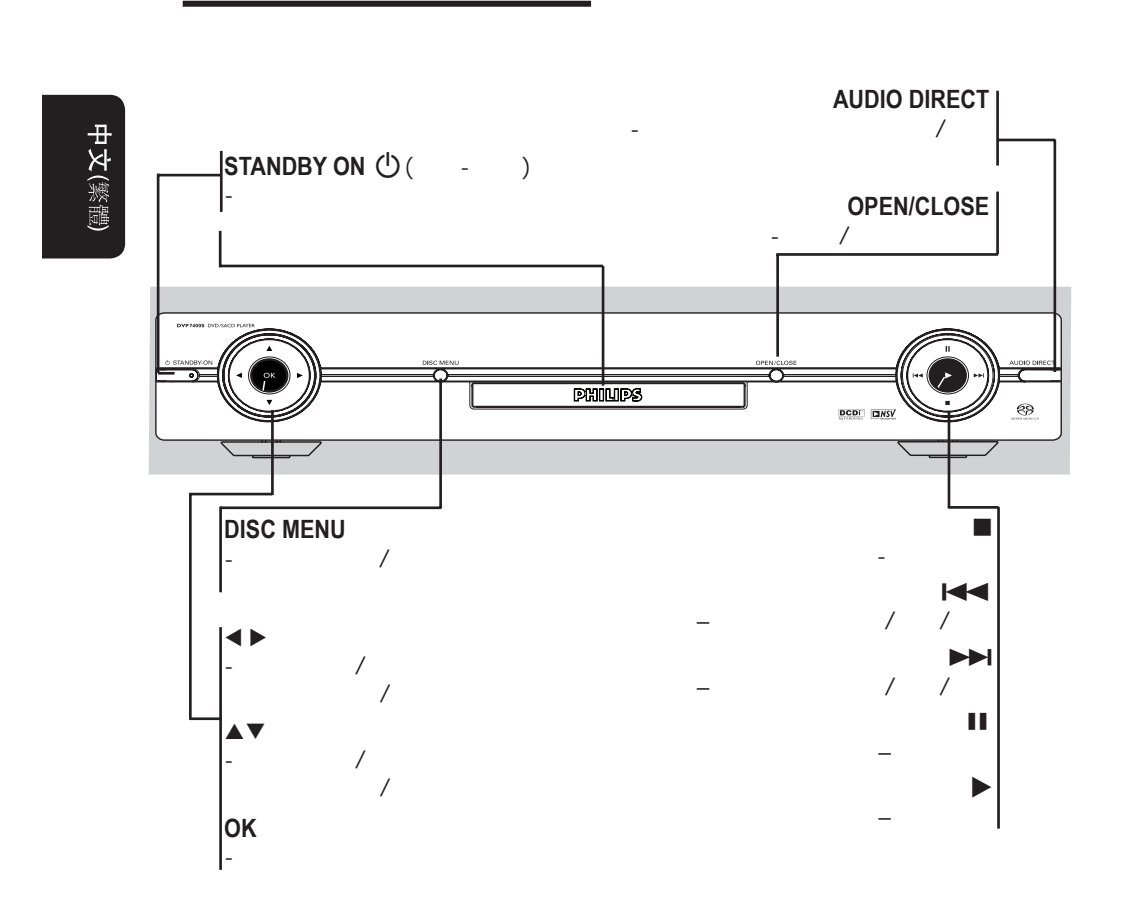

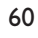

050-93\_DVP7400\_98\_ChT2.indd 60 50-93\_006-10-12 3:09:47 PM 2006-10-12 3:09:47 PM

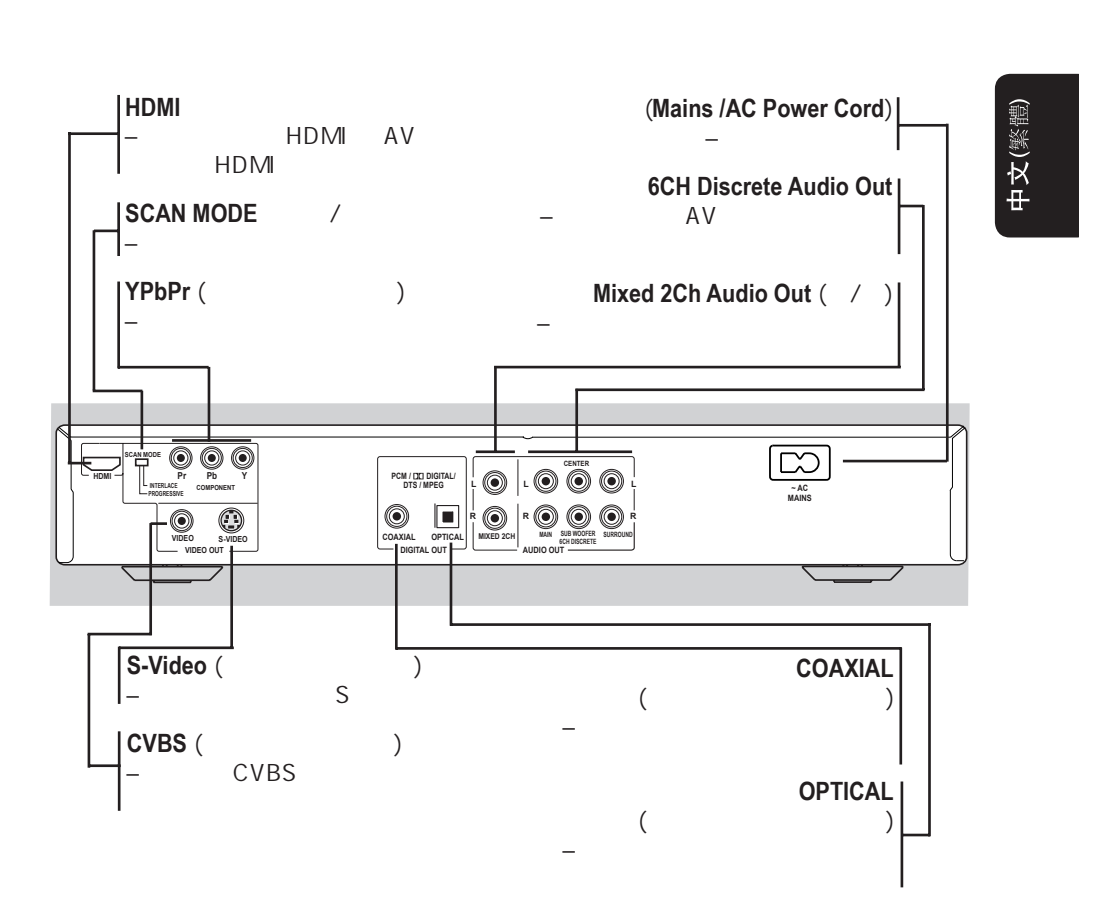

注意:请别触摸背板连接器上插孔内的针脚。静电放电可能会对设备造成永久损坏。

61

050-93\_DVP7400\_98\_ChT2.indd 61 50-93\_006-10-12 3:09:47 PM

 $($ 

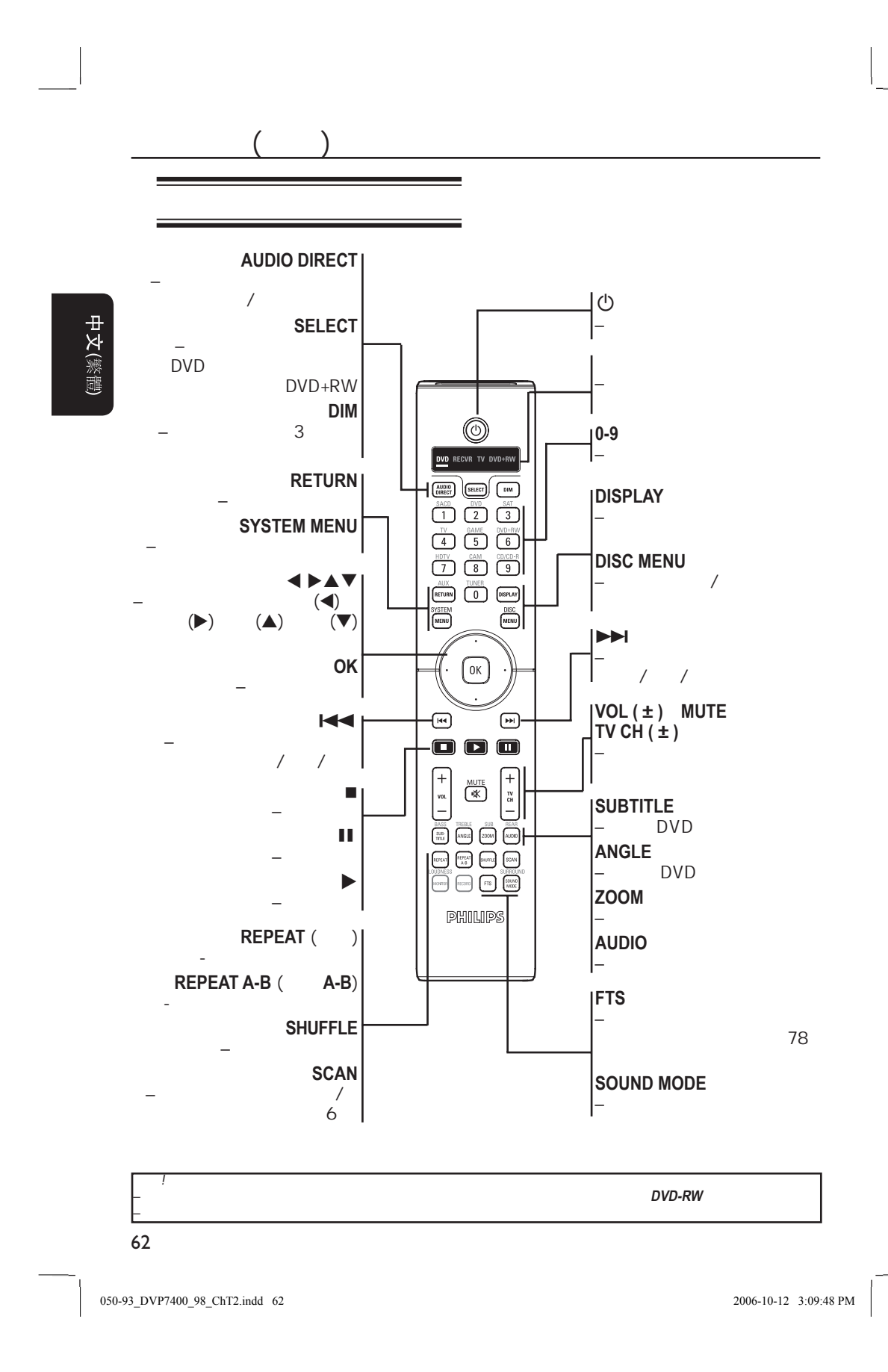

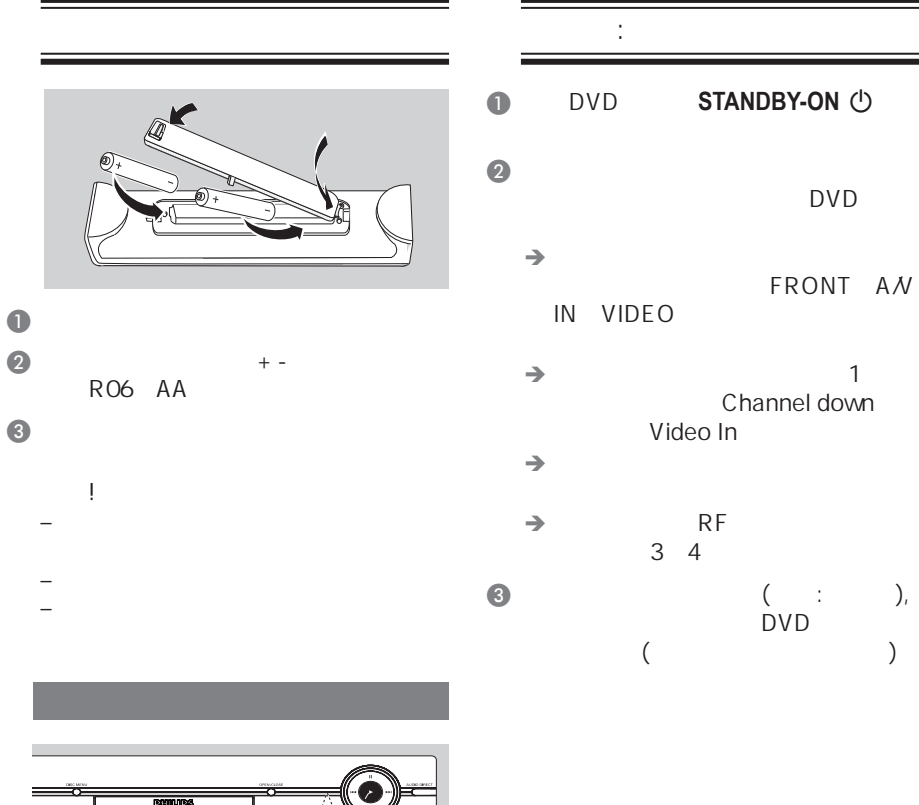

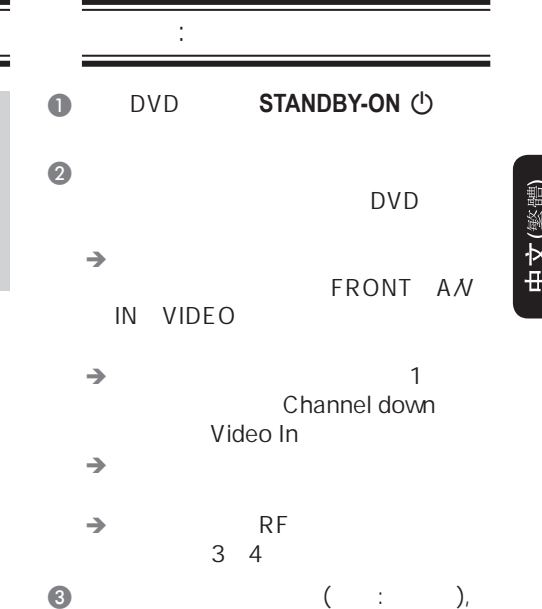

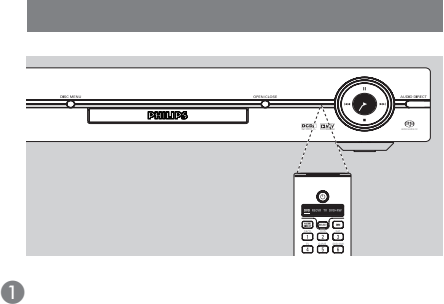

 $(\mathsf{IR})$  $\bullet$  DVD, DVD and the set of the set of the set of the set of the set of the set of the set of the set of the set of the

63

 $\big|$  050-93\_DVP7400\_98\_ChT2.indd 63 2006-10-12 3:09:49 PM  $\big|$ 

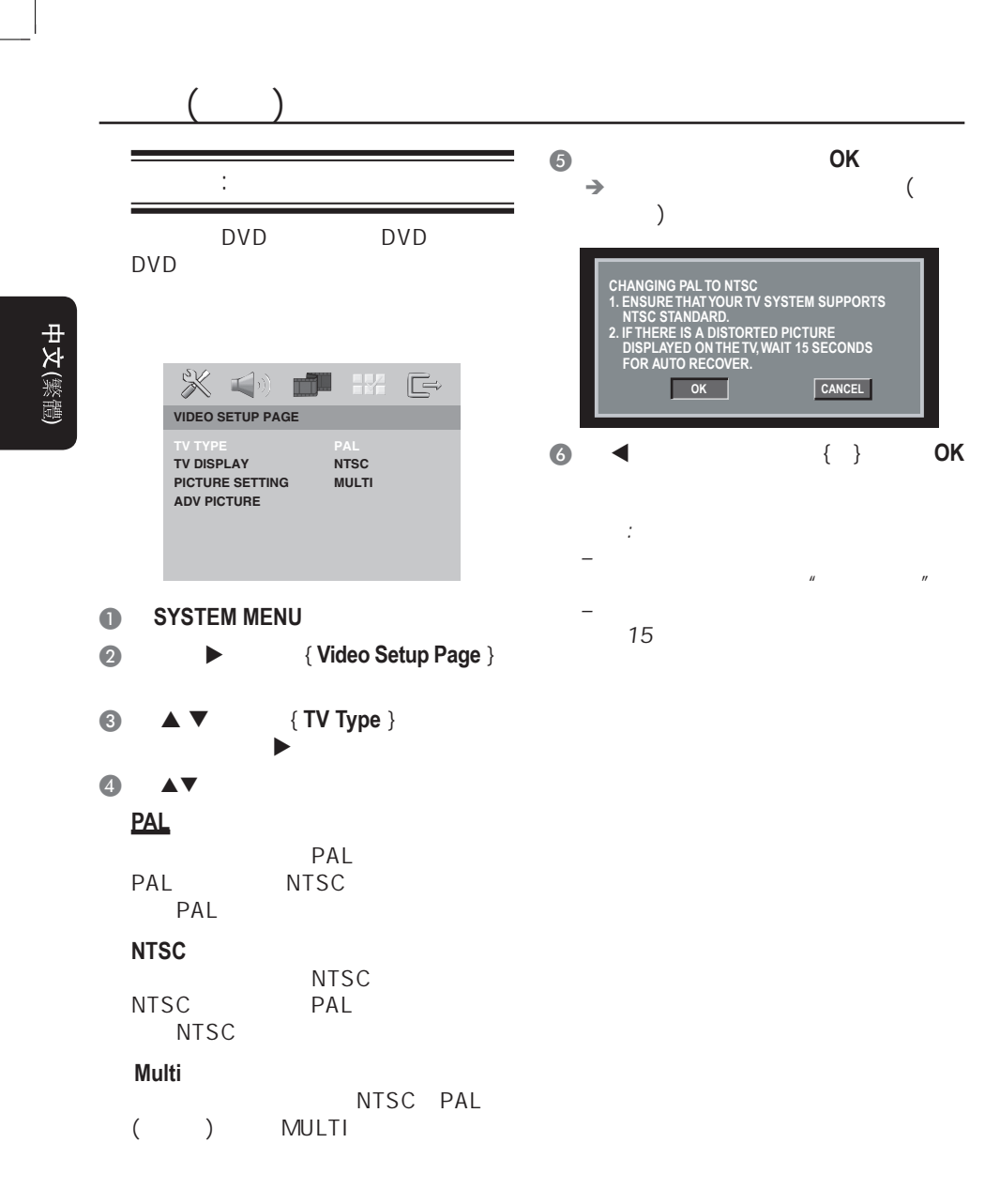

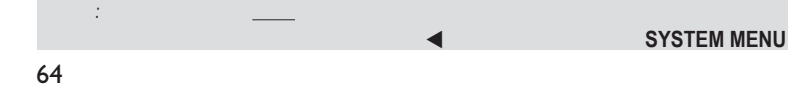

050-93\_DVP7400\_98\_ChT2.indd 64 50-93200-10-12 3:09:50 PM 006-10-12 3:09:50 PM

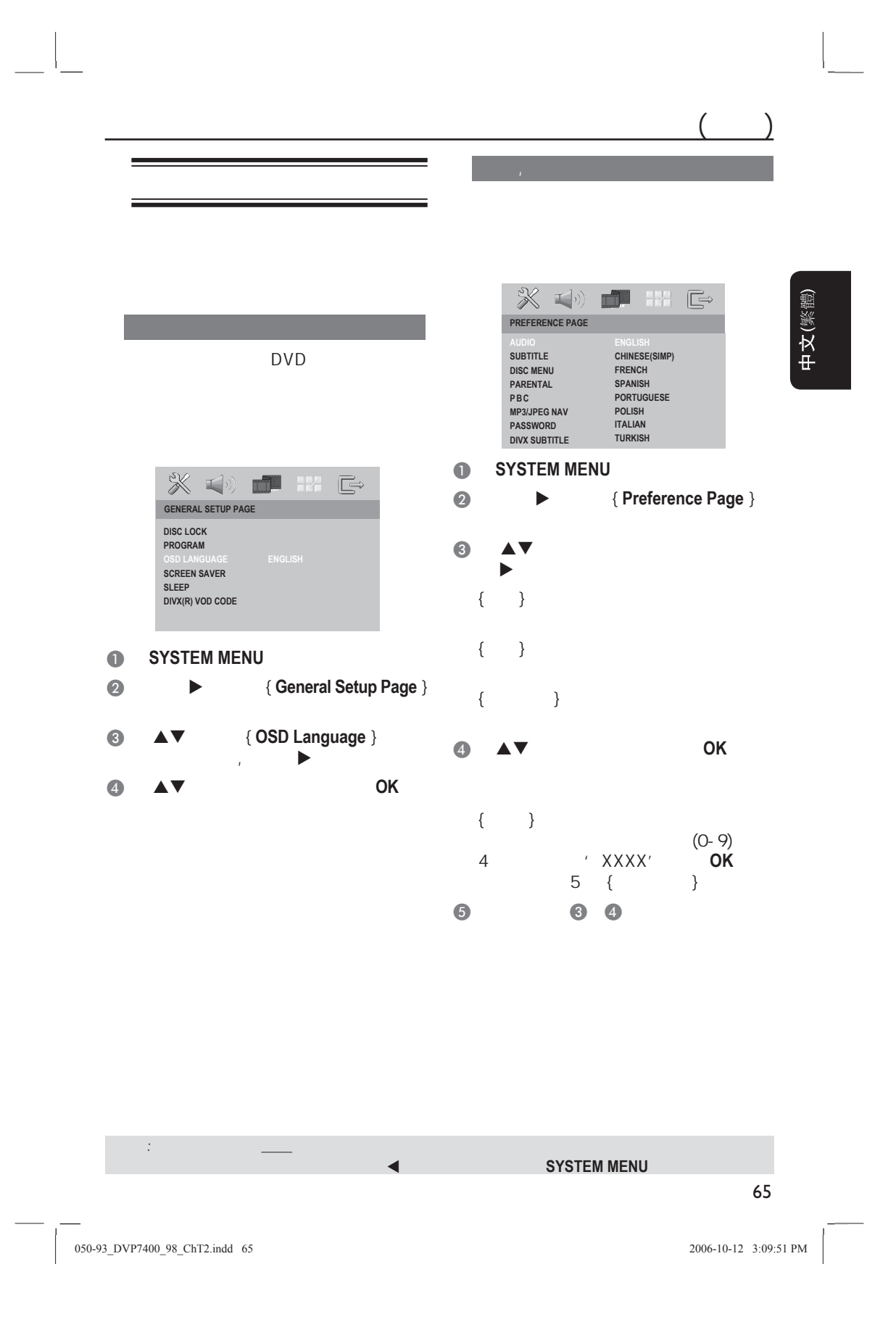

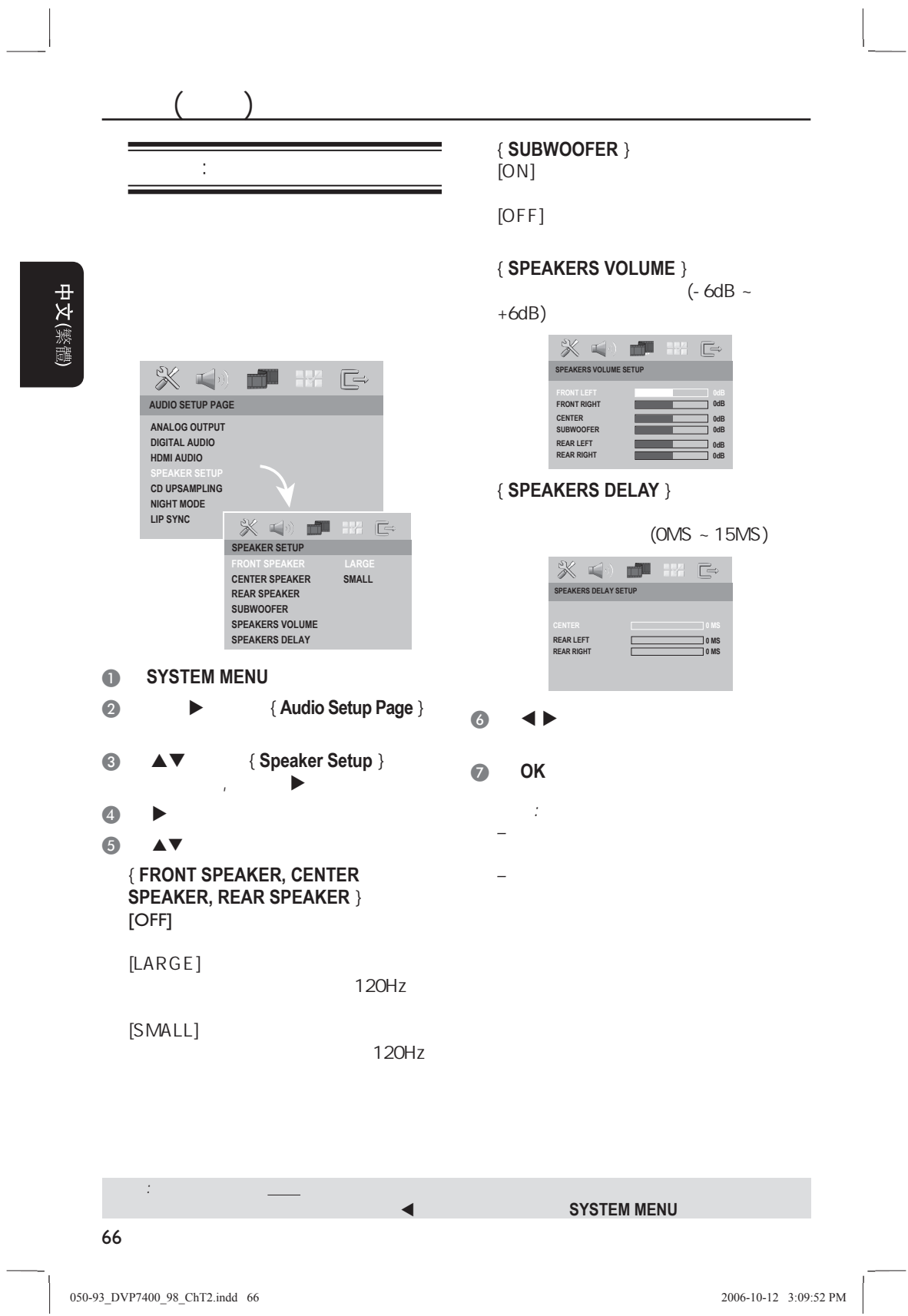

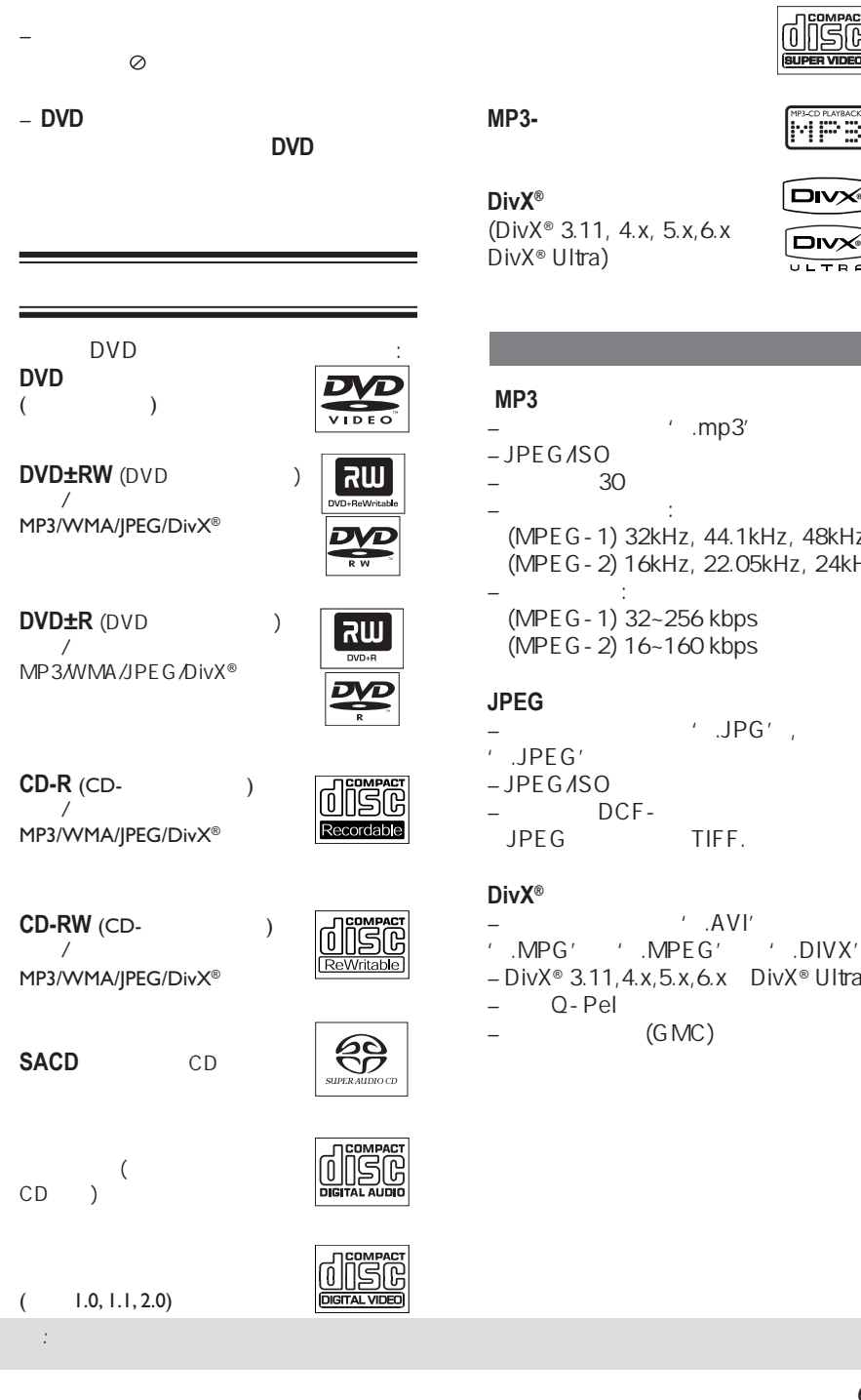

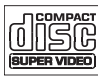

 $\square$ 

 $\n **DivX**<sub>°</sub>\n  
\n $\overline{U} = \overline{U} = \overline{U}$$ 

Fri Hayanek

中文(繁體)

 $'$  .mp3'

 (MPEG-1) 32kHz, 44.1kHz, 48kHz (MPEG-2) 16kHz, 22.05kHz, 24kHz

 (MPEG-1) 32~256 kbps (MPEG-2) 16~160 kbps

- $'$  .JPG',
- TIFF.
- $'$   $AVI'$
- '.MPG' '.MPEG' '.DIVX'
- DivX® 3.11, 4.x, 5.x, 6.x DivX® Ultra
- 
- GMC)

67

050-93\_DVP7400\_98\_ChT2.indd 67 500-93\_006-10-12 3:09:53 PM 006-10-12 3:09:53 PM

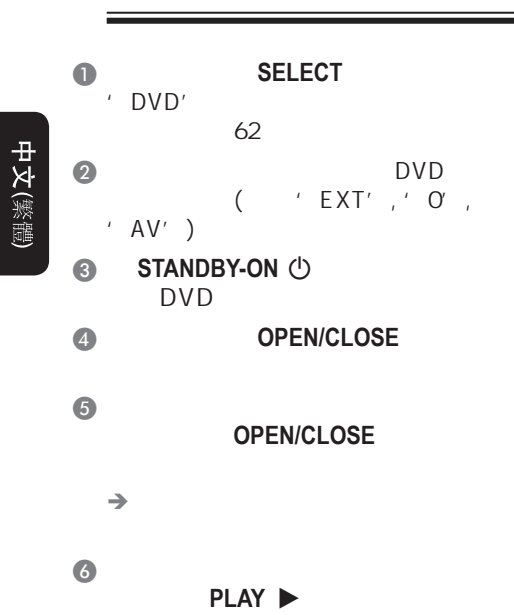

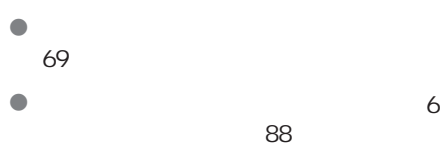

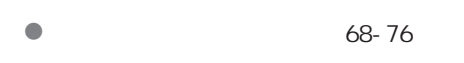

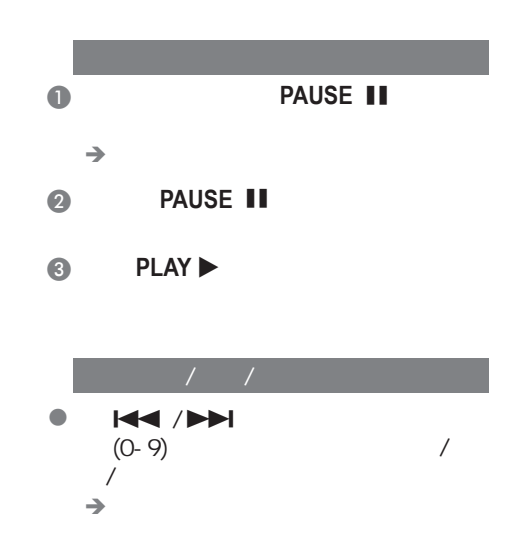

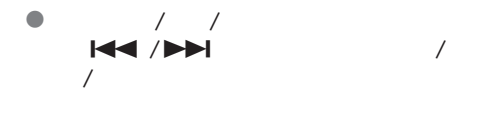

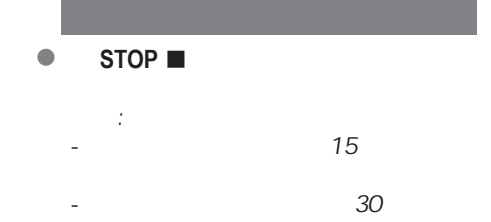

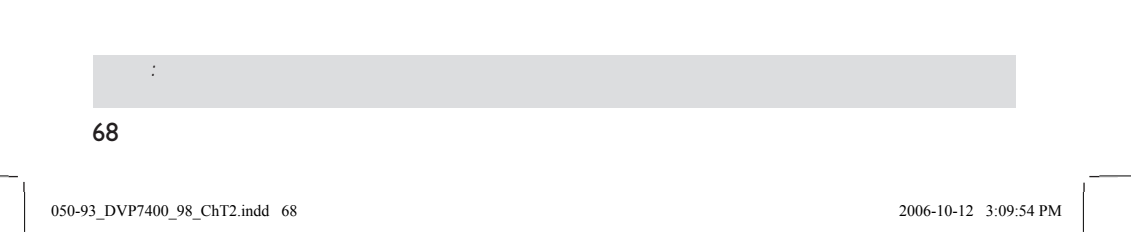

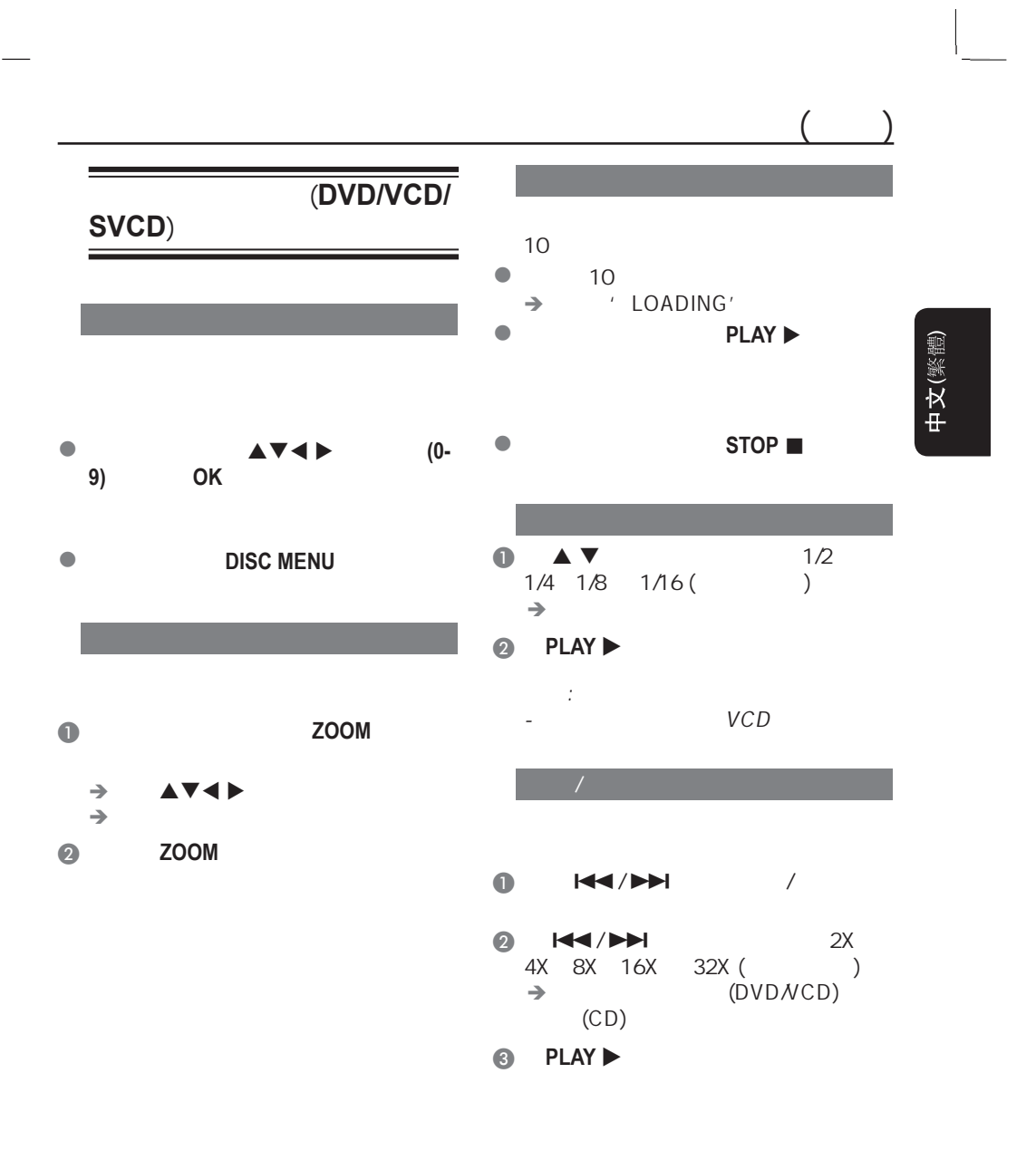

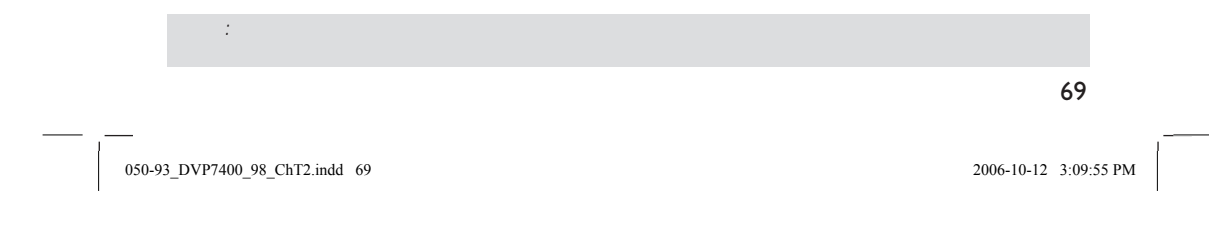

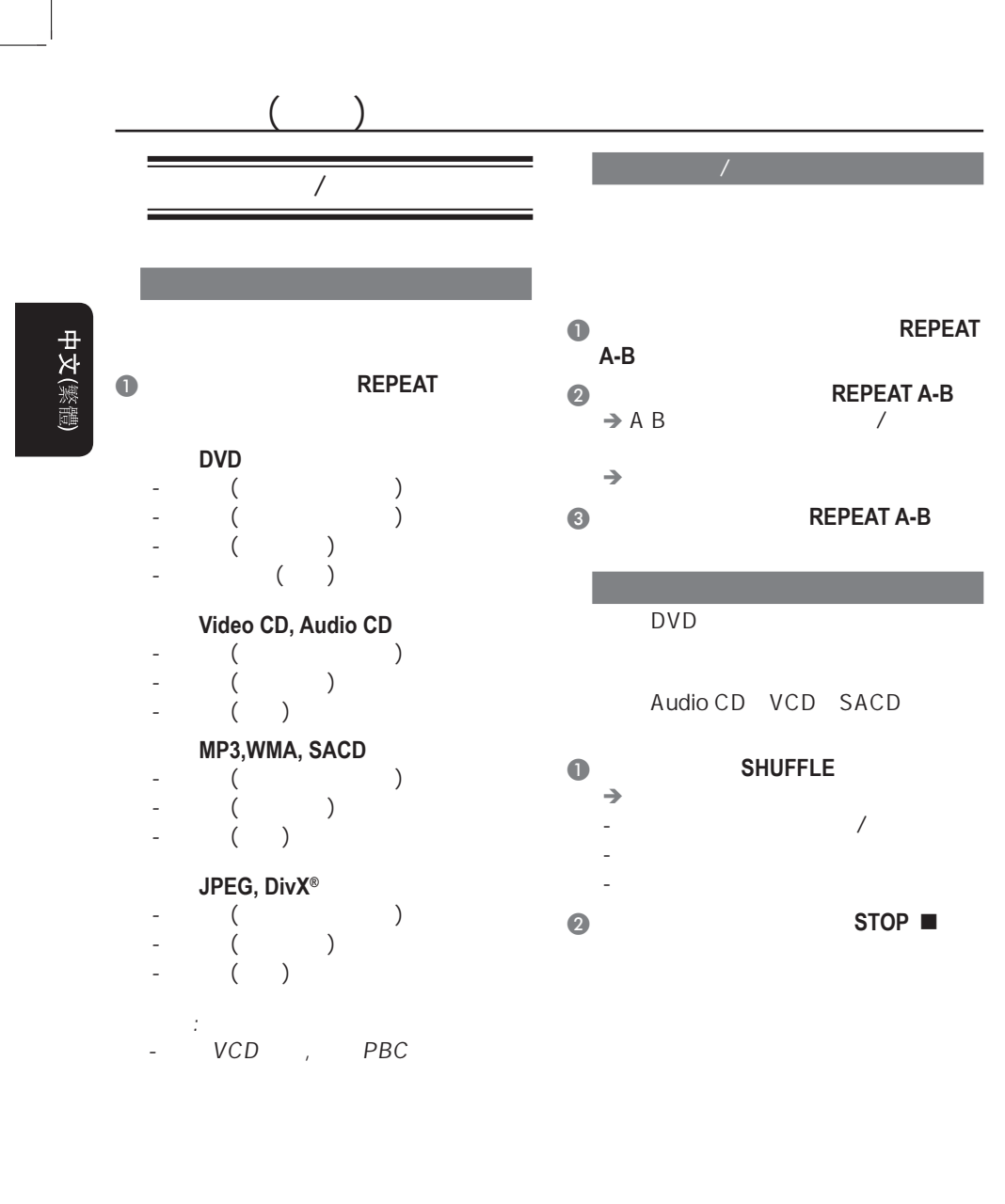

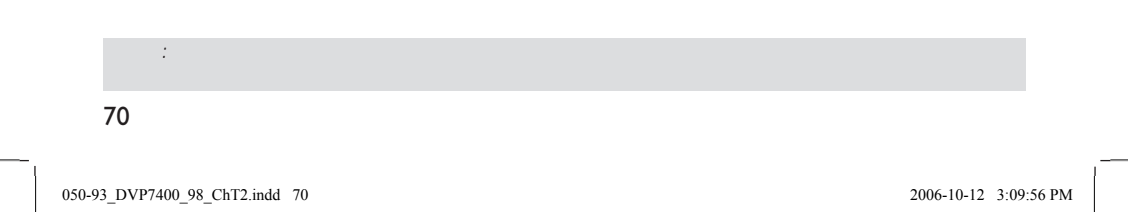

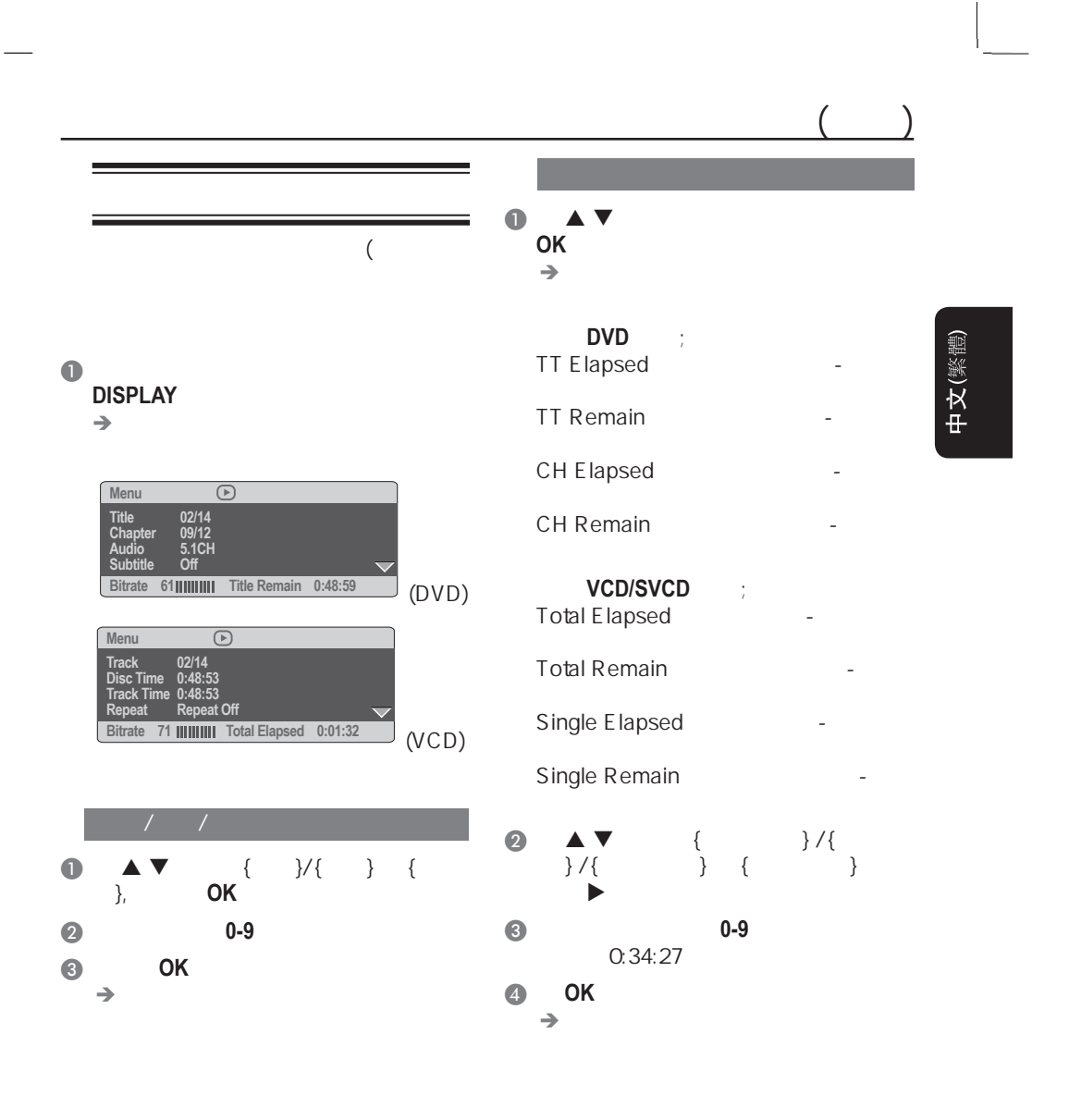

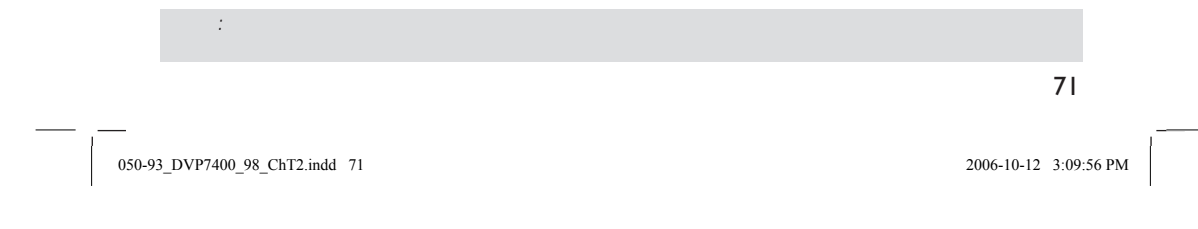

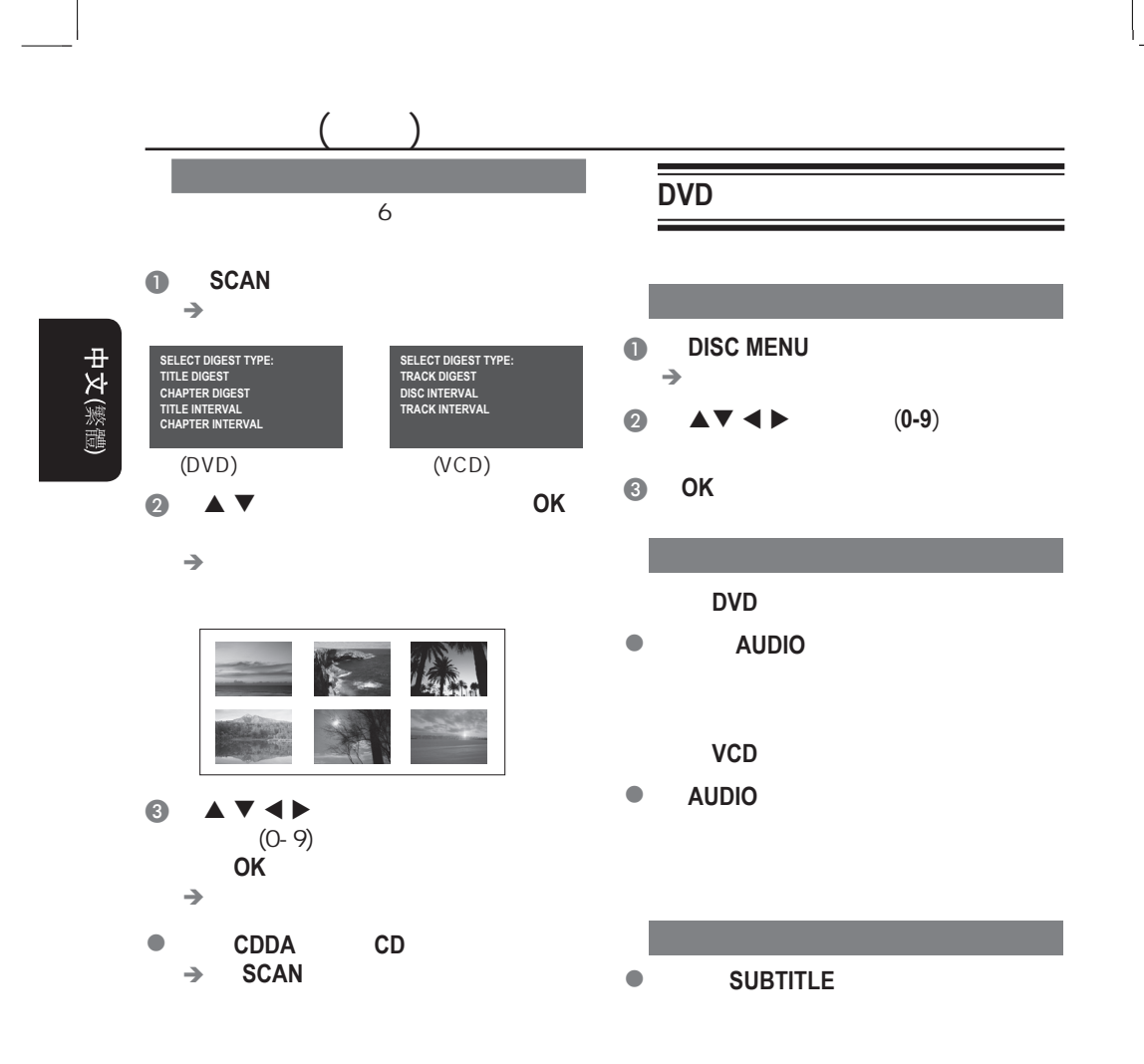

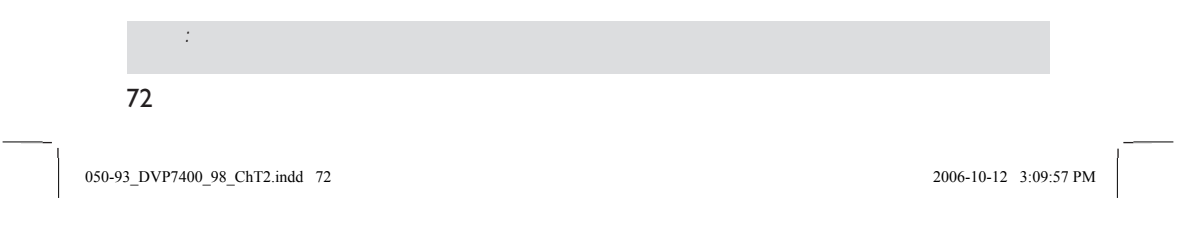

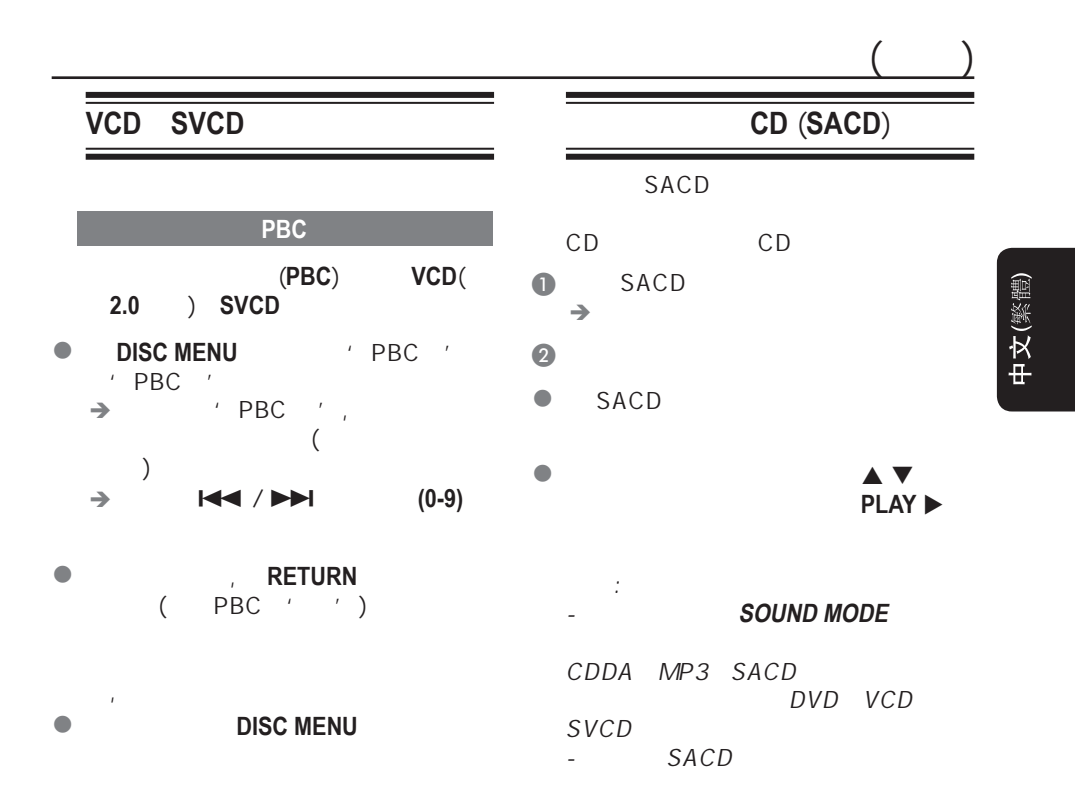

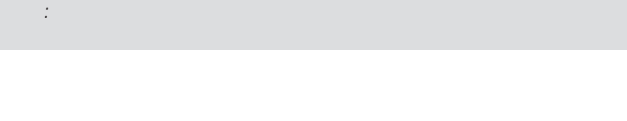

050-93\_DVP7400\_98\_ChT2.indd 73 509:58 PM 006-10-12 3:09:58 PM

73

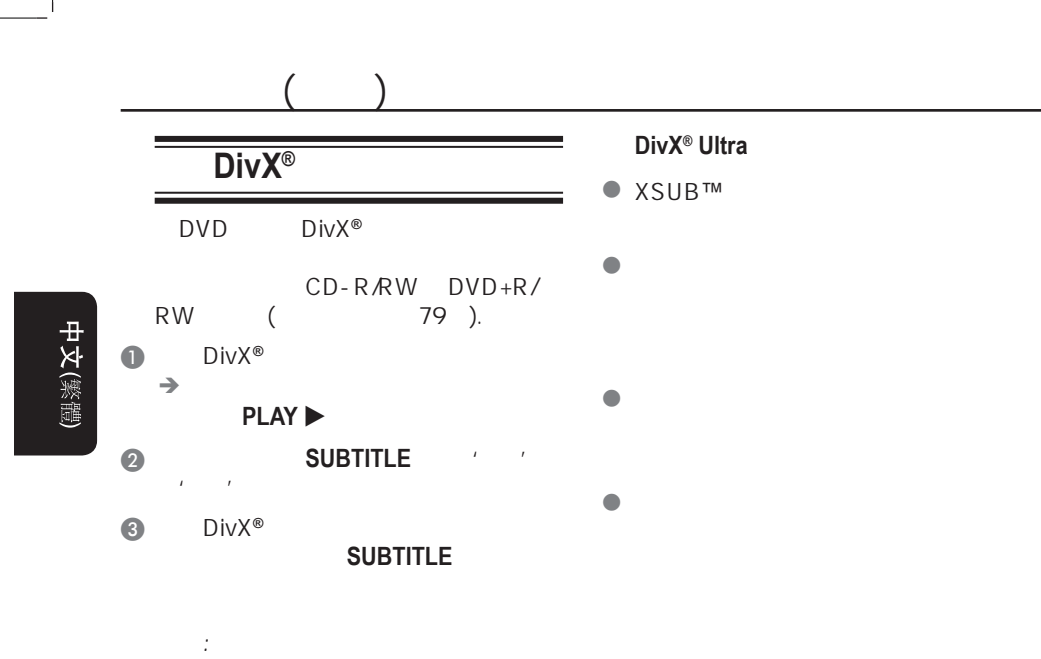

 $(\text{str}, \text{smi})$ .sub, .ssa, .ass)

- 字幕档案名称必须与影片档案一至。

74

050-93\_DVP7400\_98\_ChT2.indd 74 500-93\_006-10-12 3:09:59 PM

是,我们提供了一些人的工作力能可能对某些光碟无法适用。

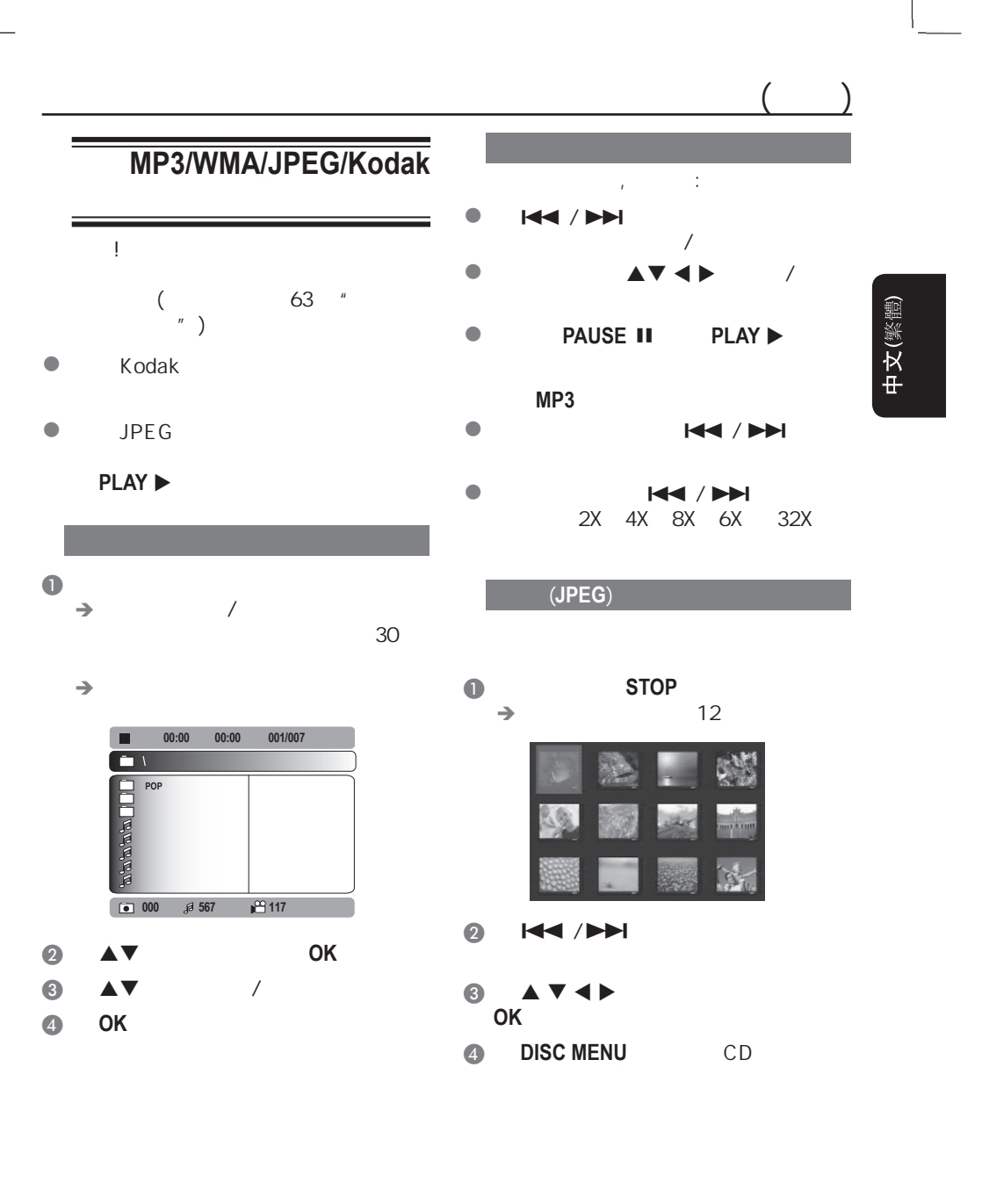

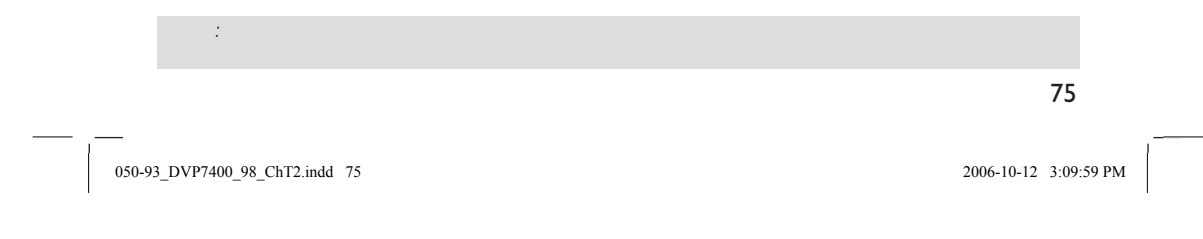

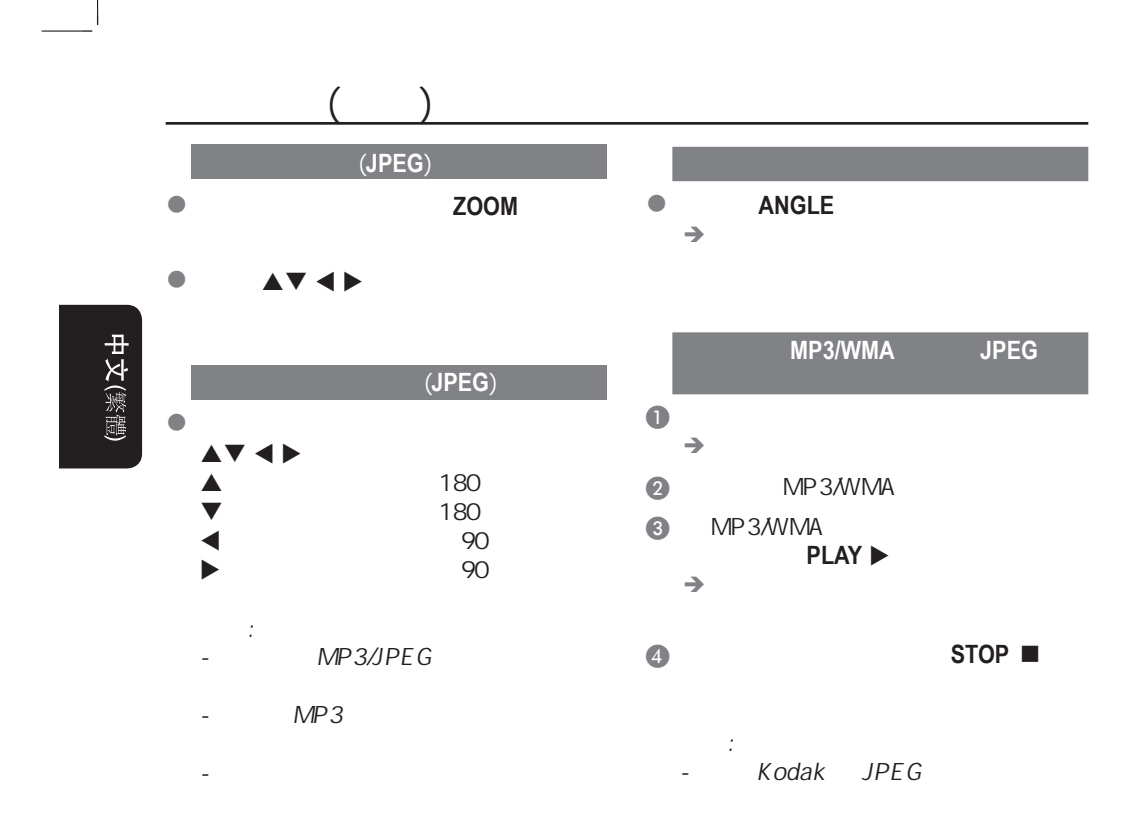

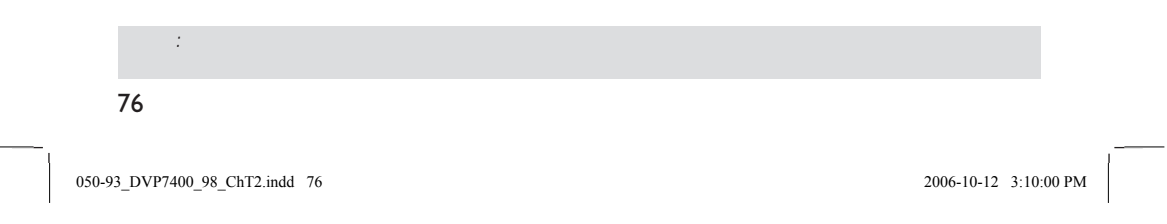

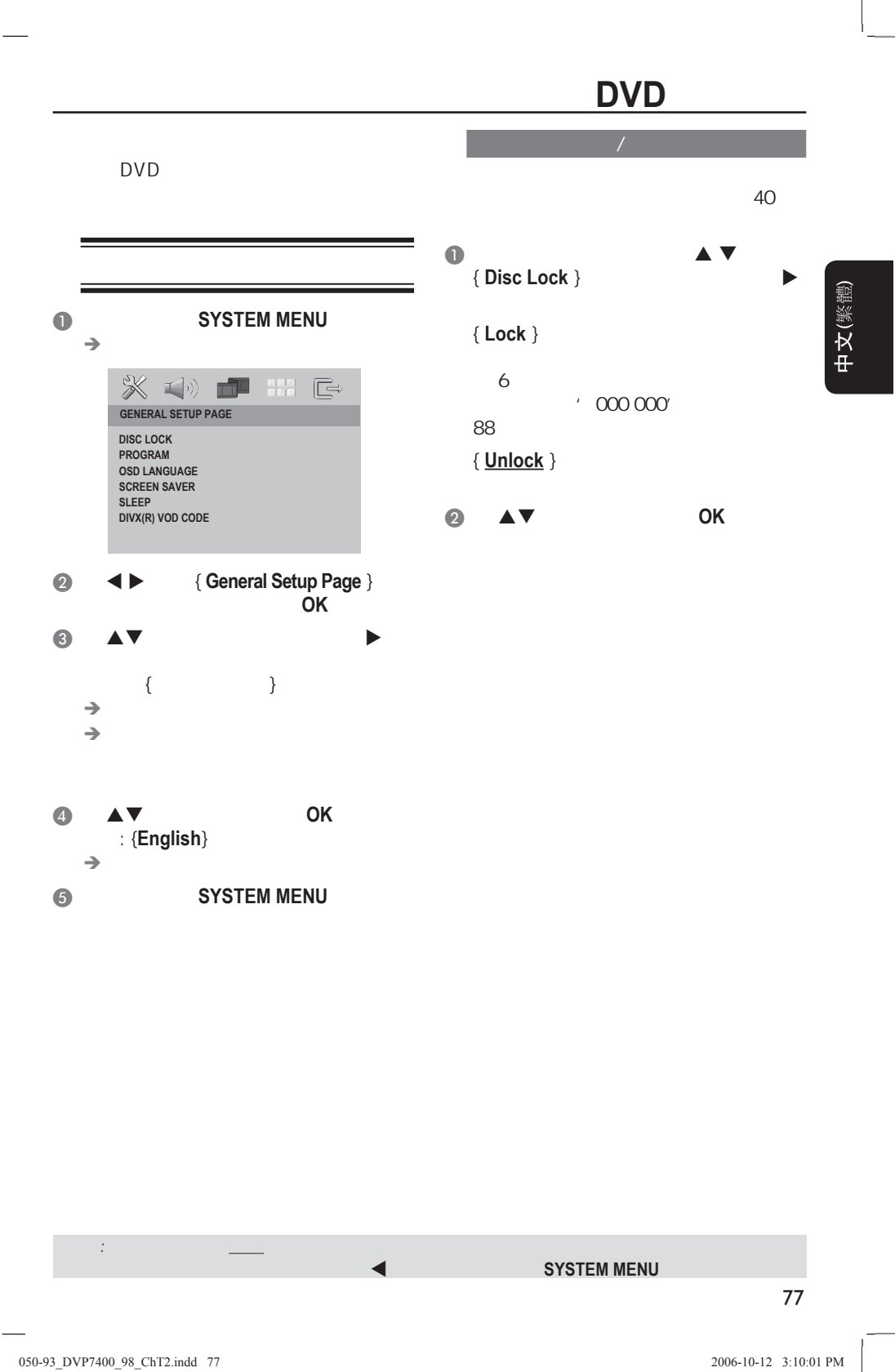

## **DVD**

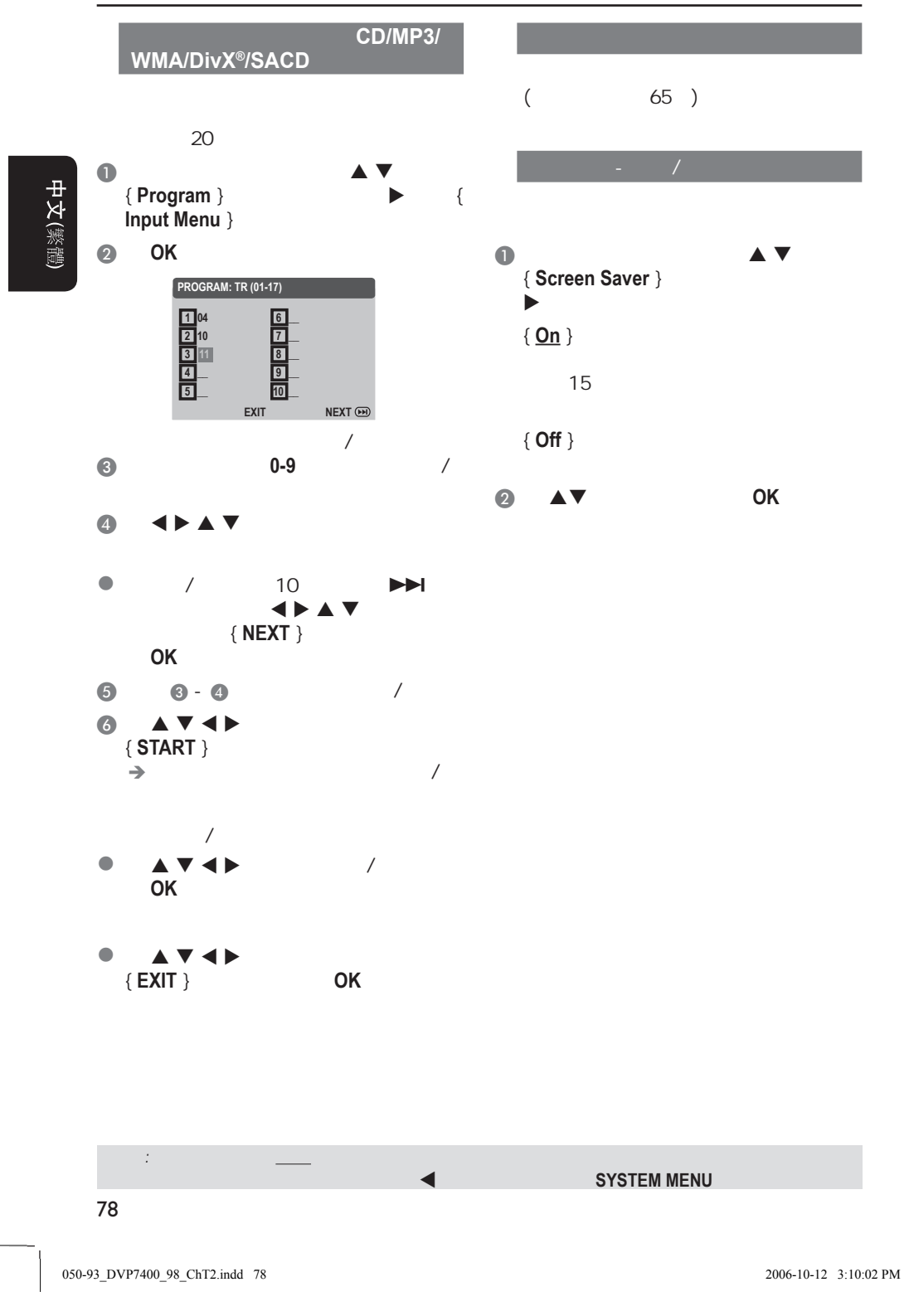

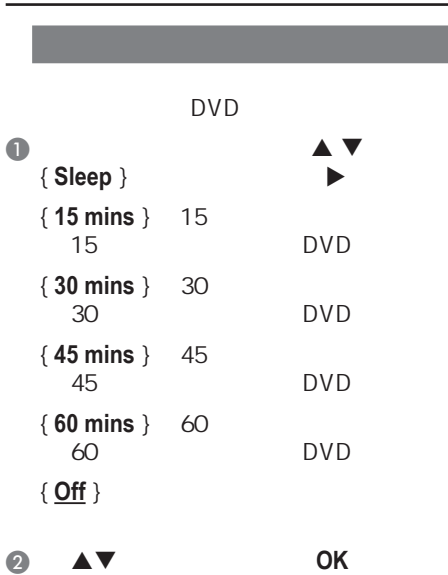

 $\perp$ 

## **DVD**

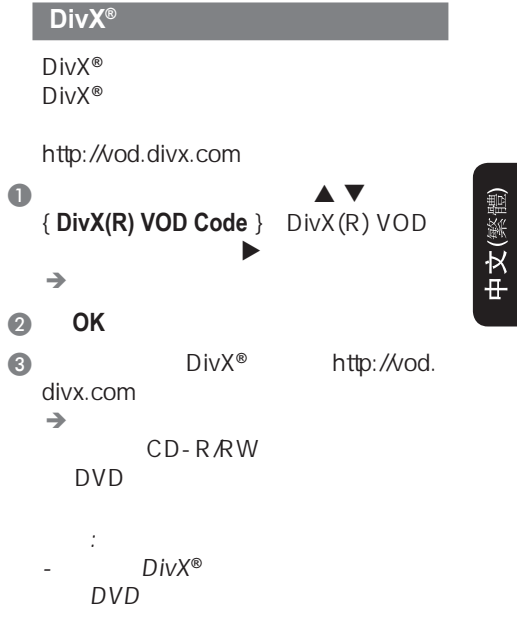

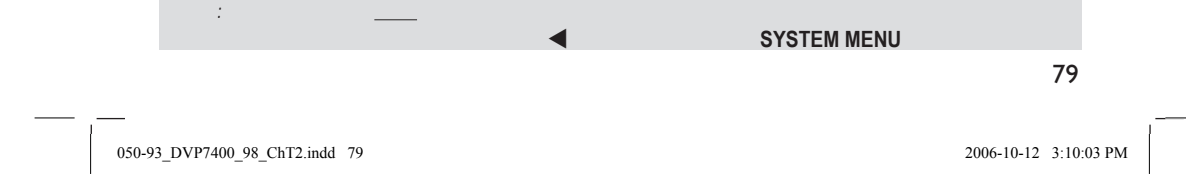

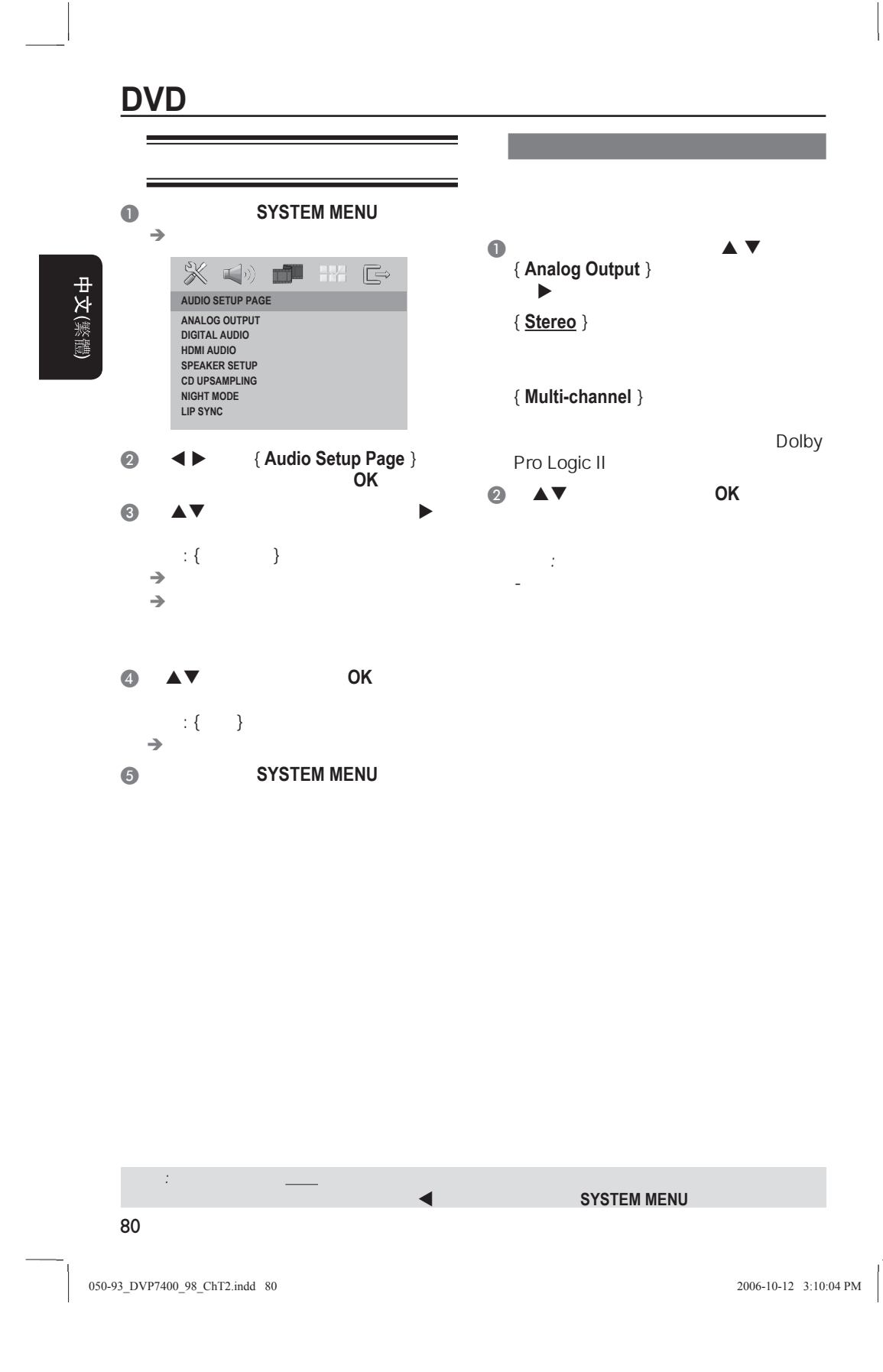

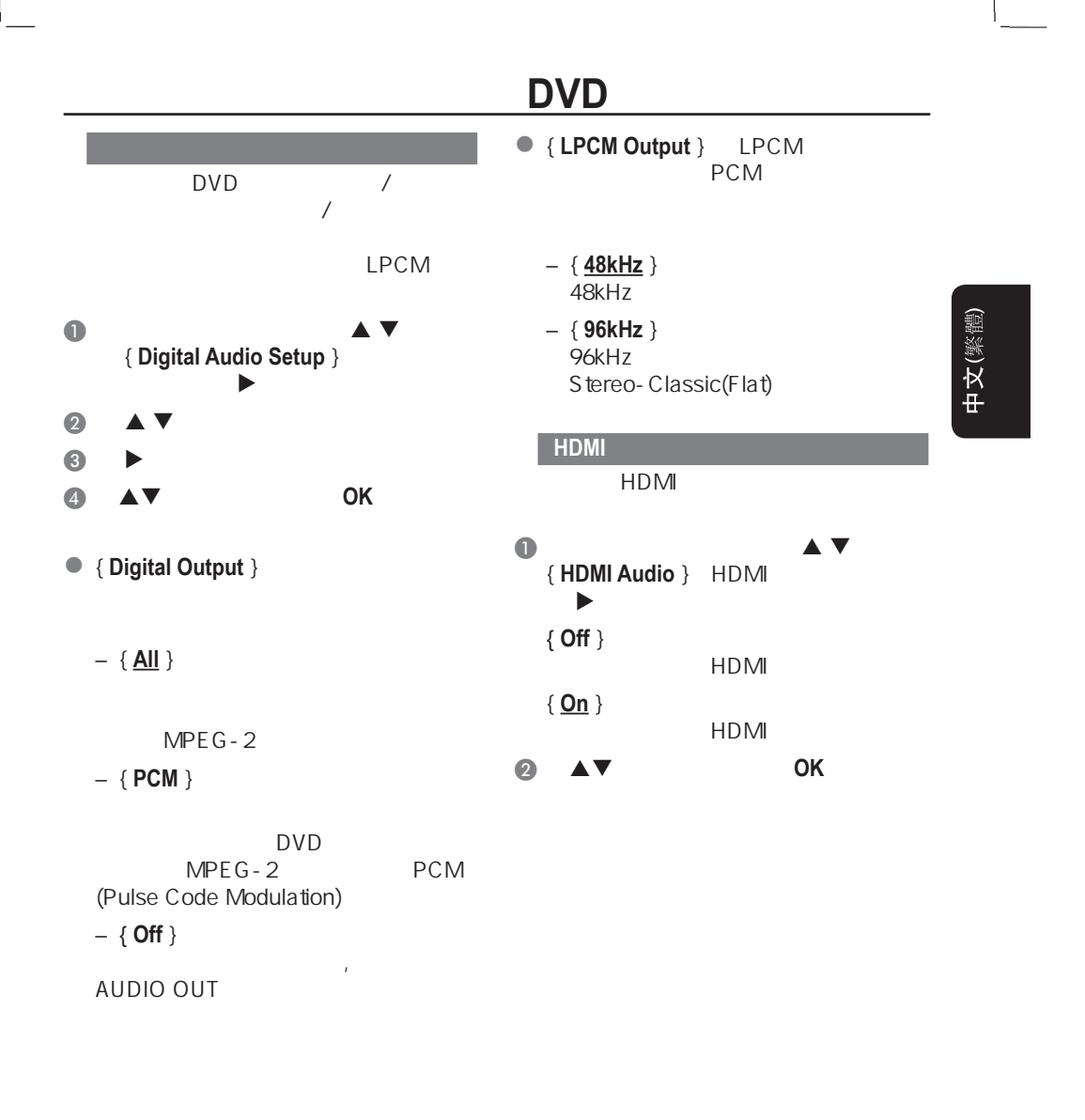

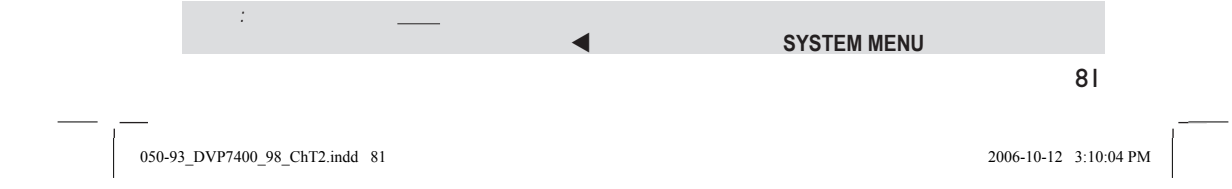

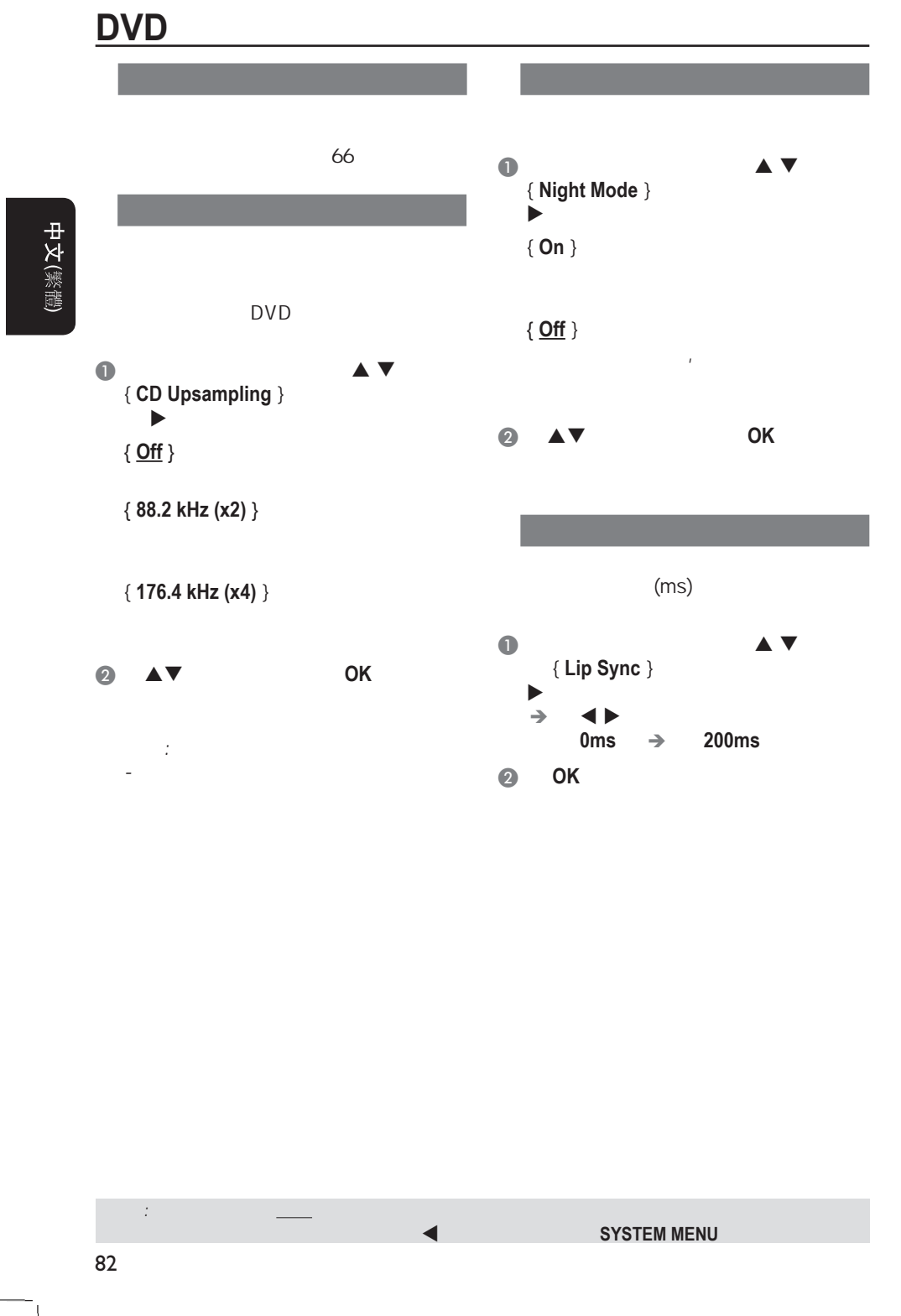

050-93\_DVP7400\_98\_ChT2.indd 82 500-93\_006-10-12 3:10:05 PM

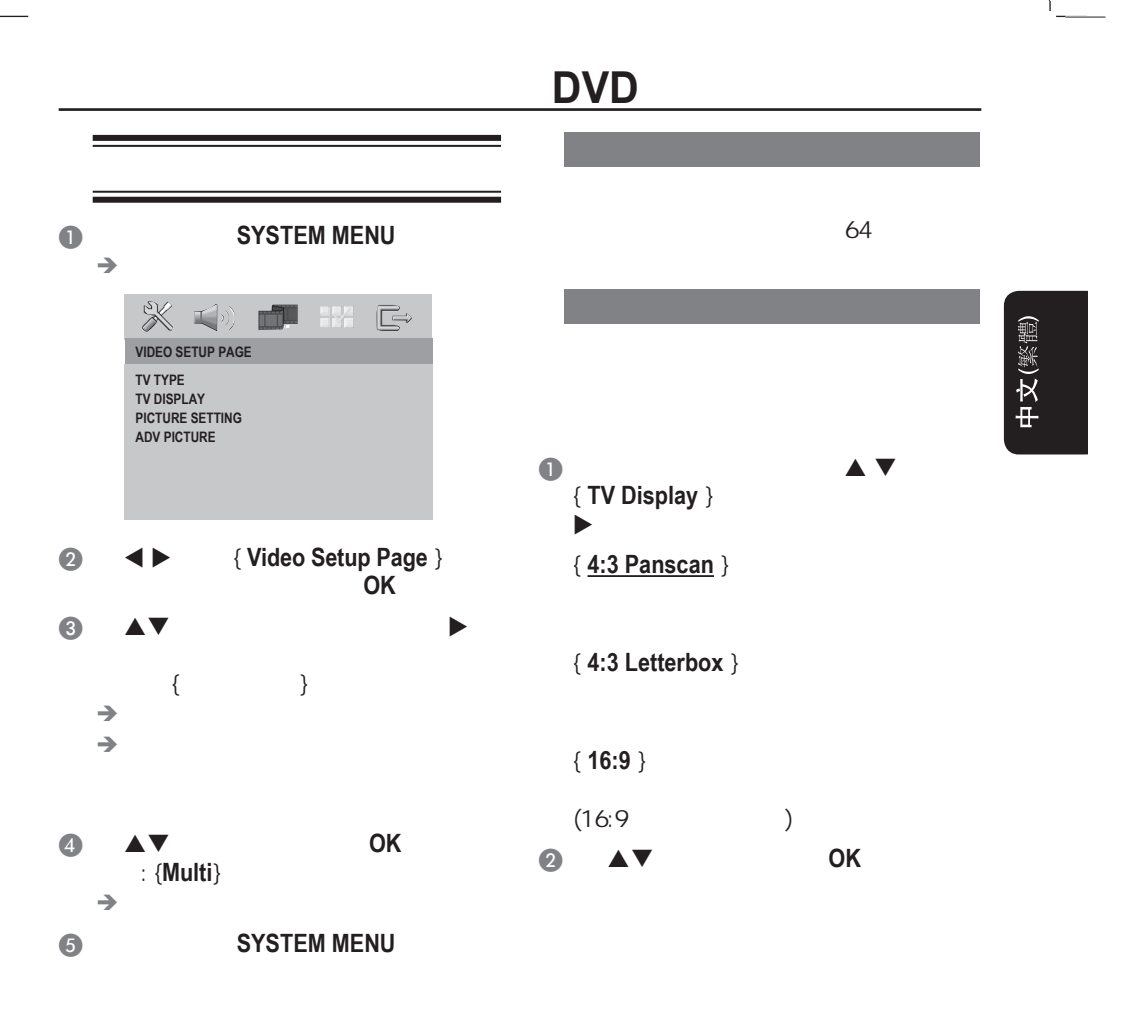

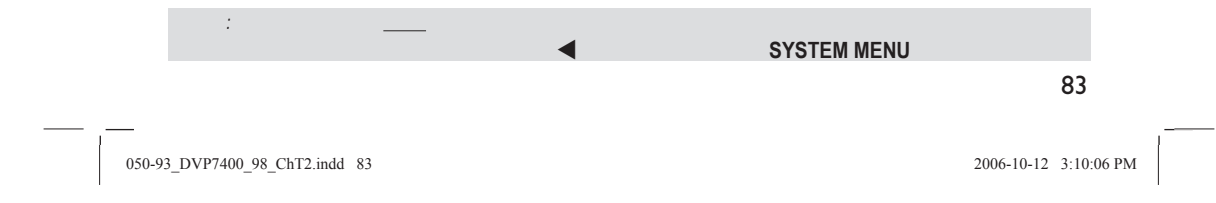

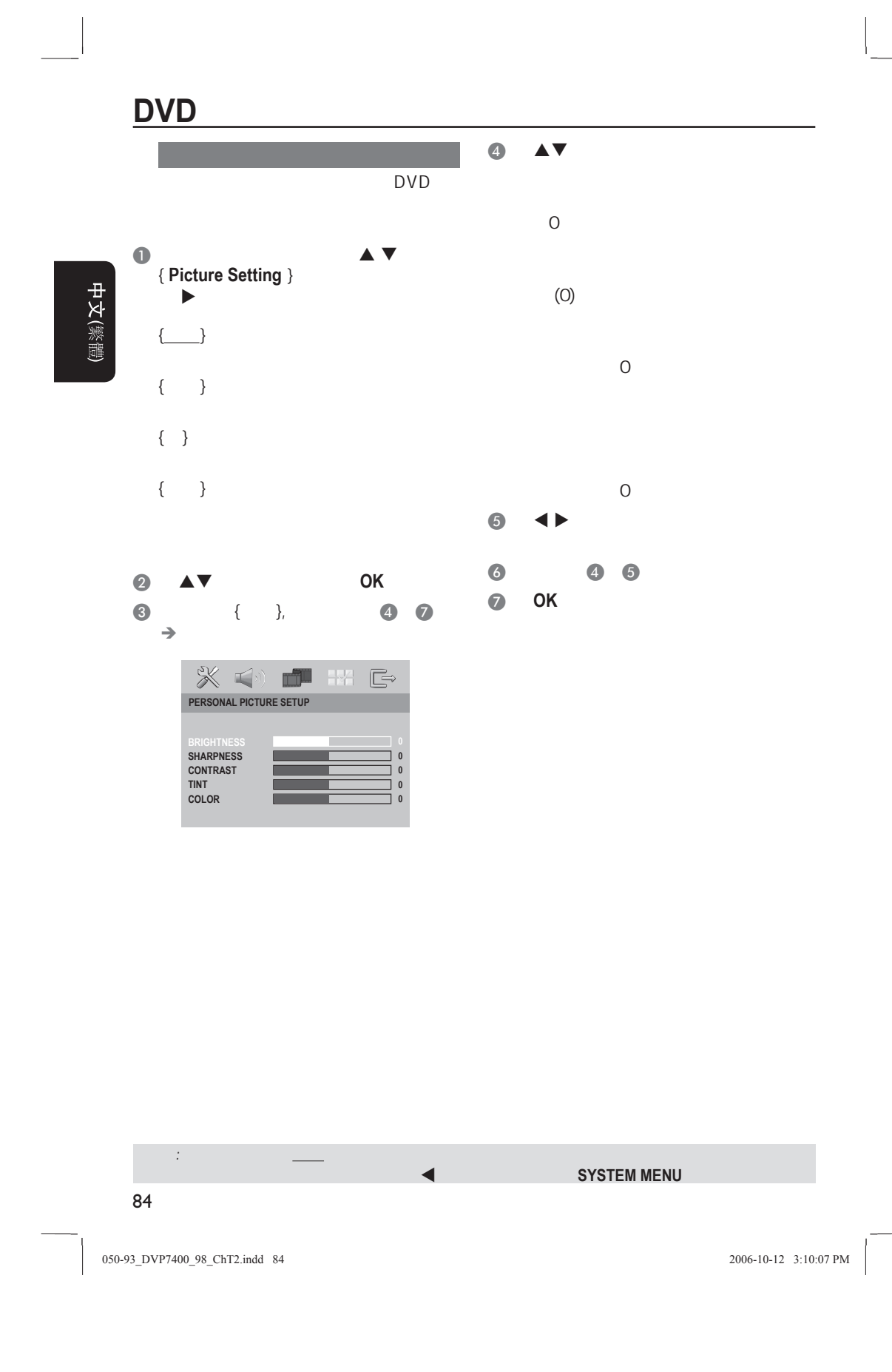

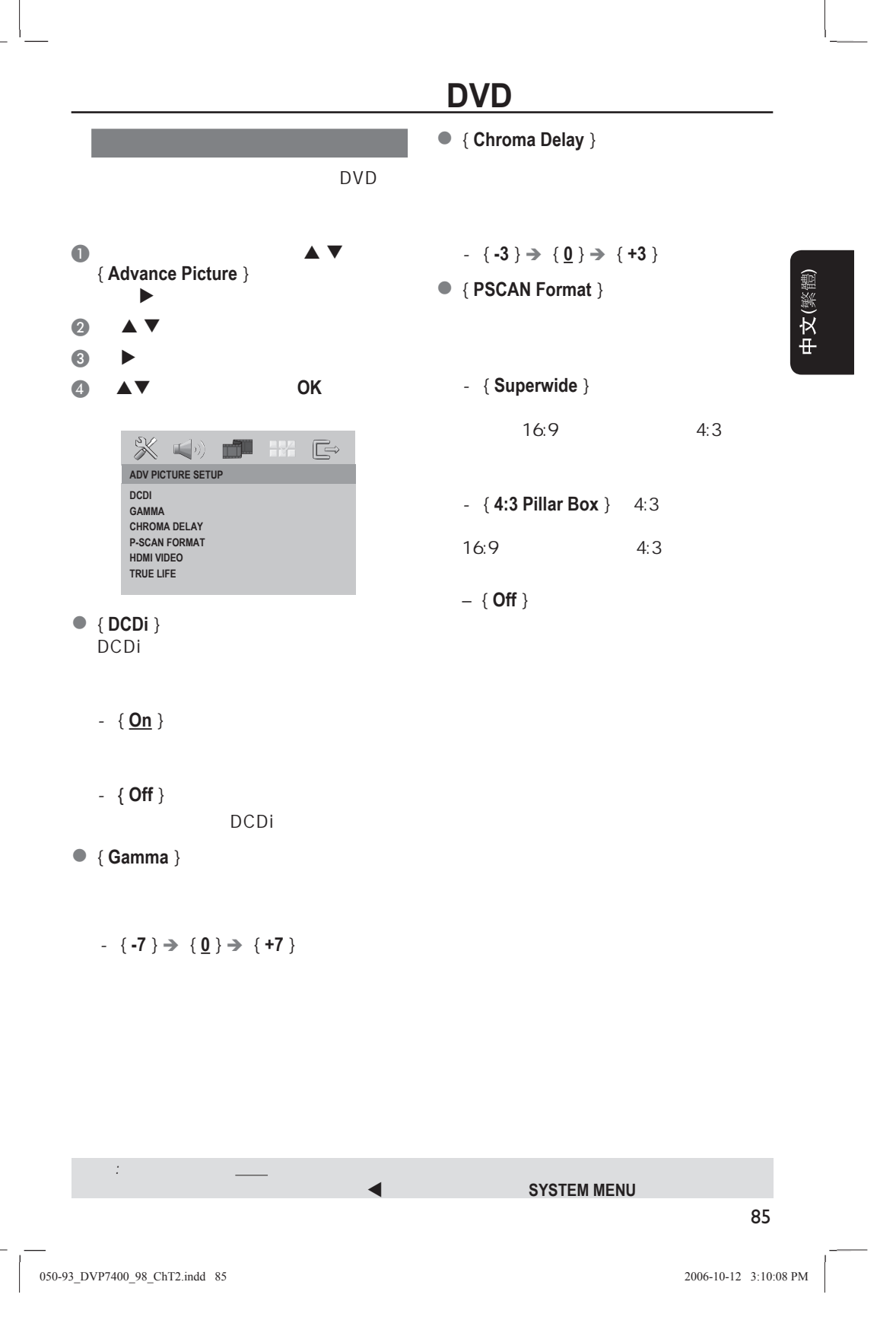

### **DVD**

**• { HDMI Video** } HDMI

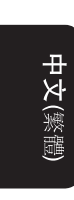

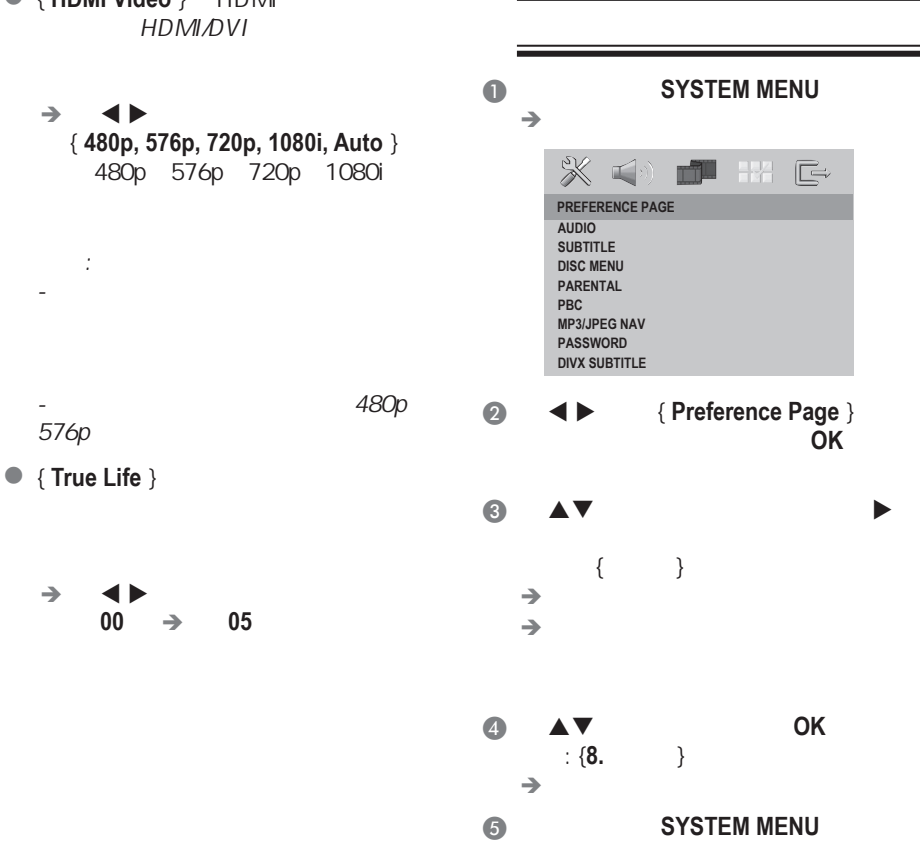

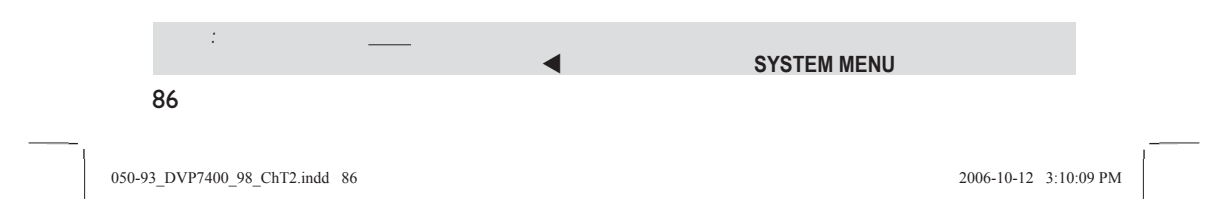

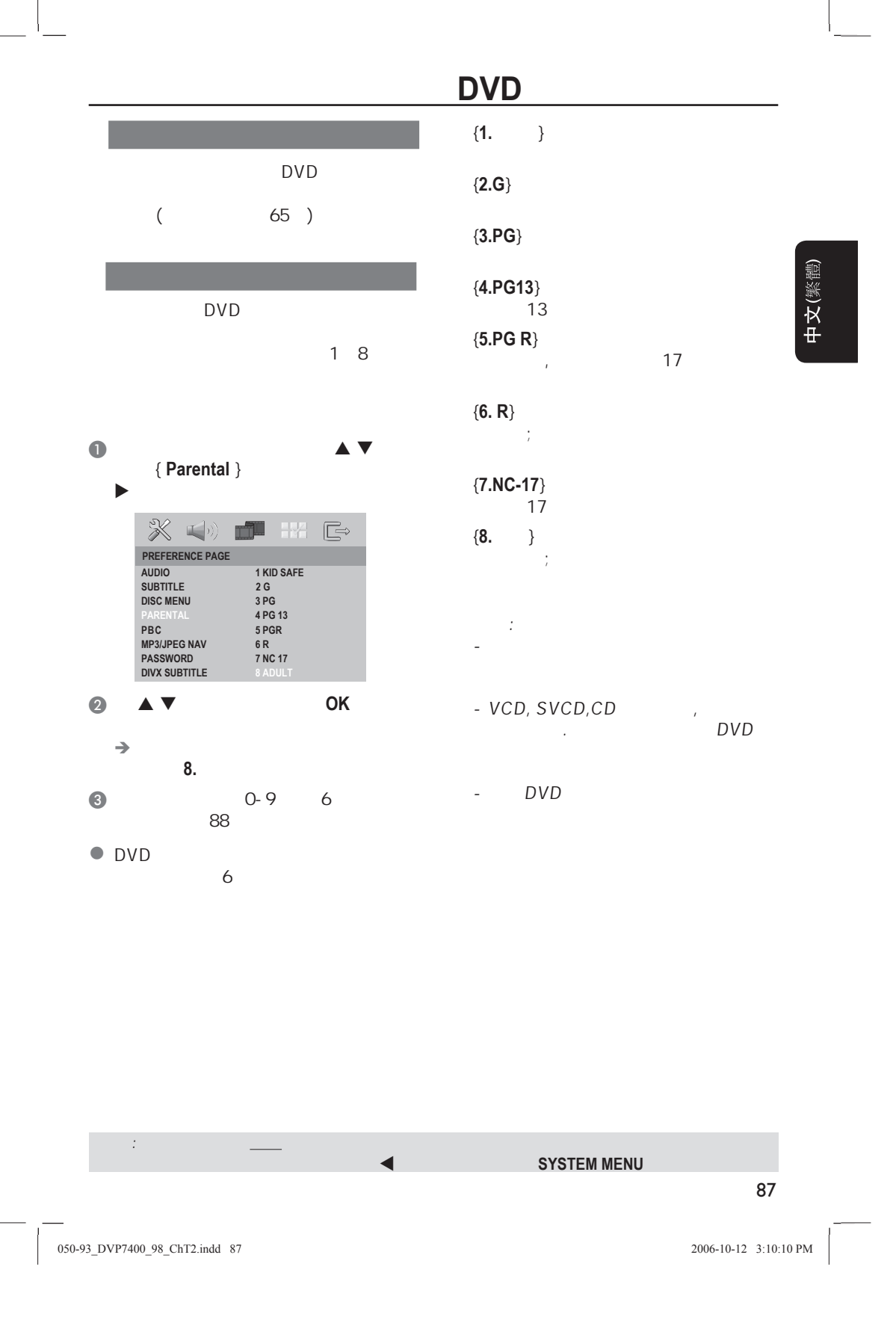

## **DVD**

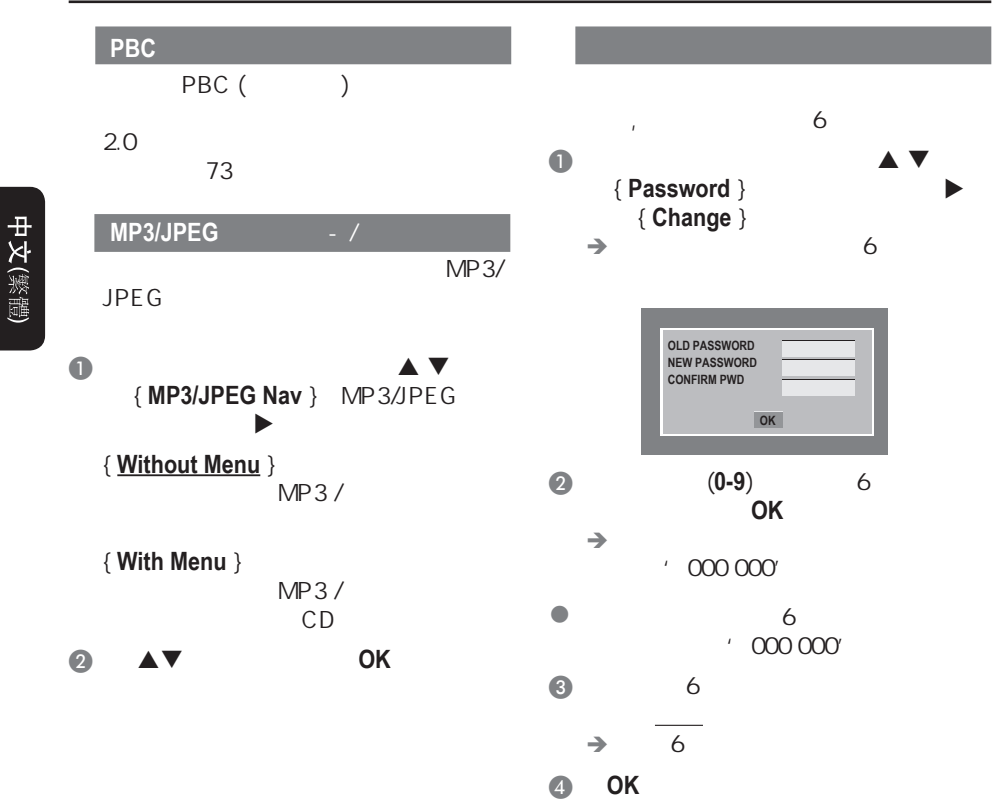

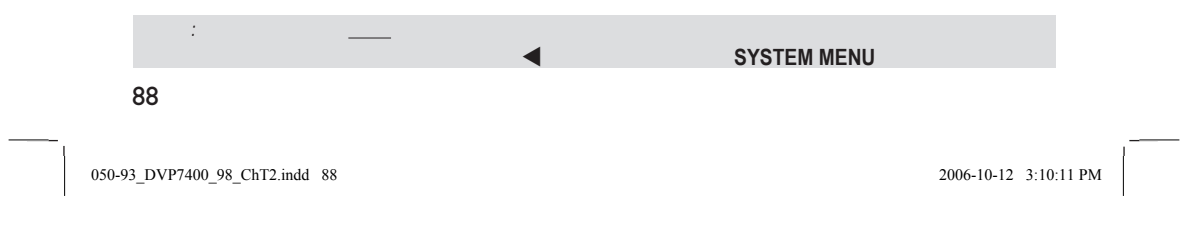

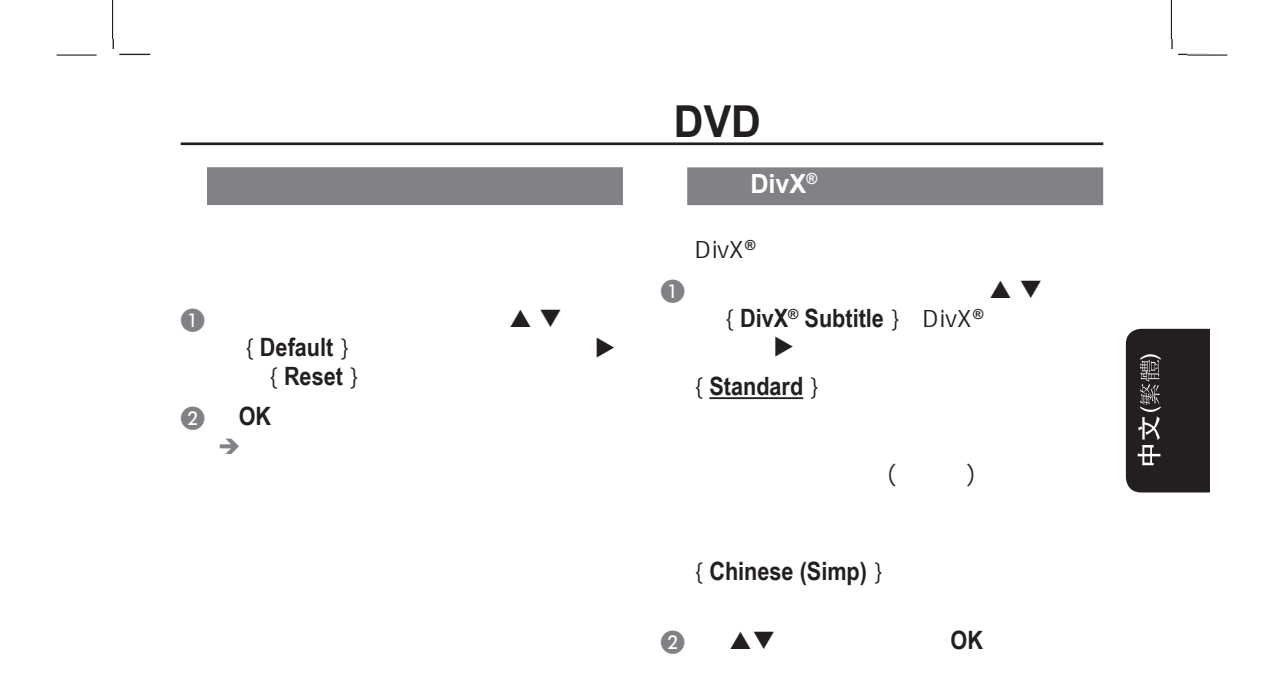

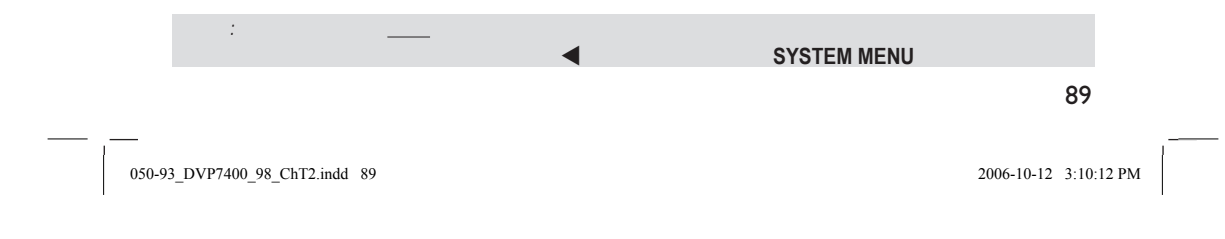

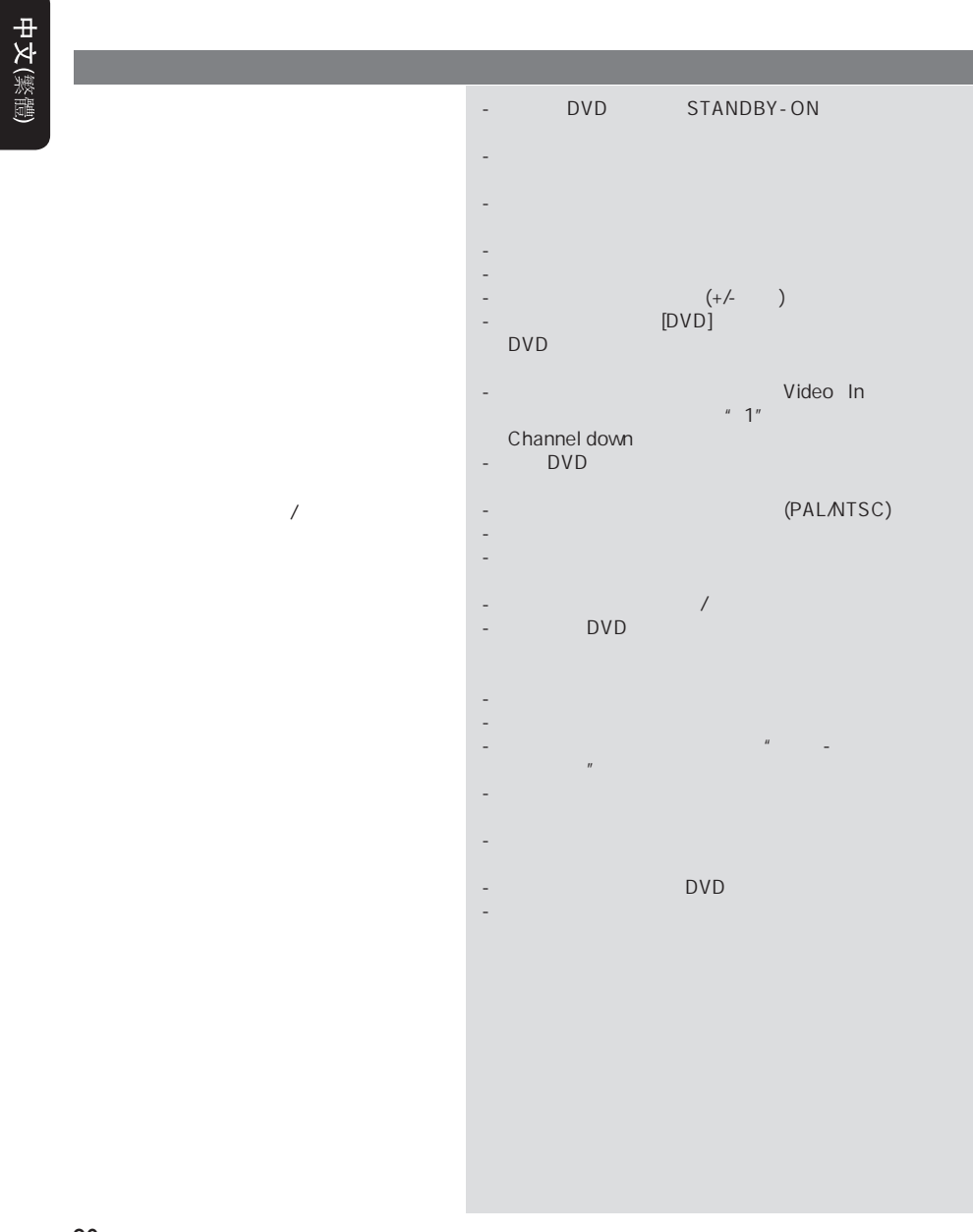

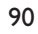

050-93\_DVP7400\_98\_ChT2.indd 90 50-93\_006-10-12 3:10:12 PM  $2006-10-12$  3:10:12 PM

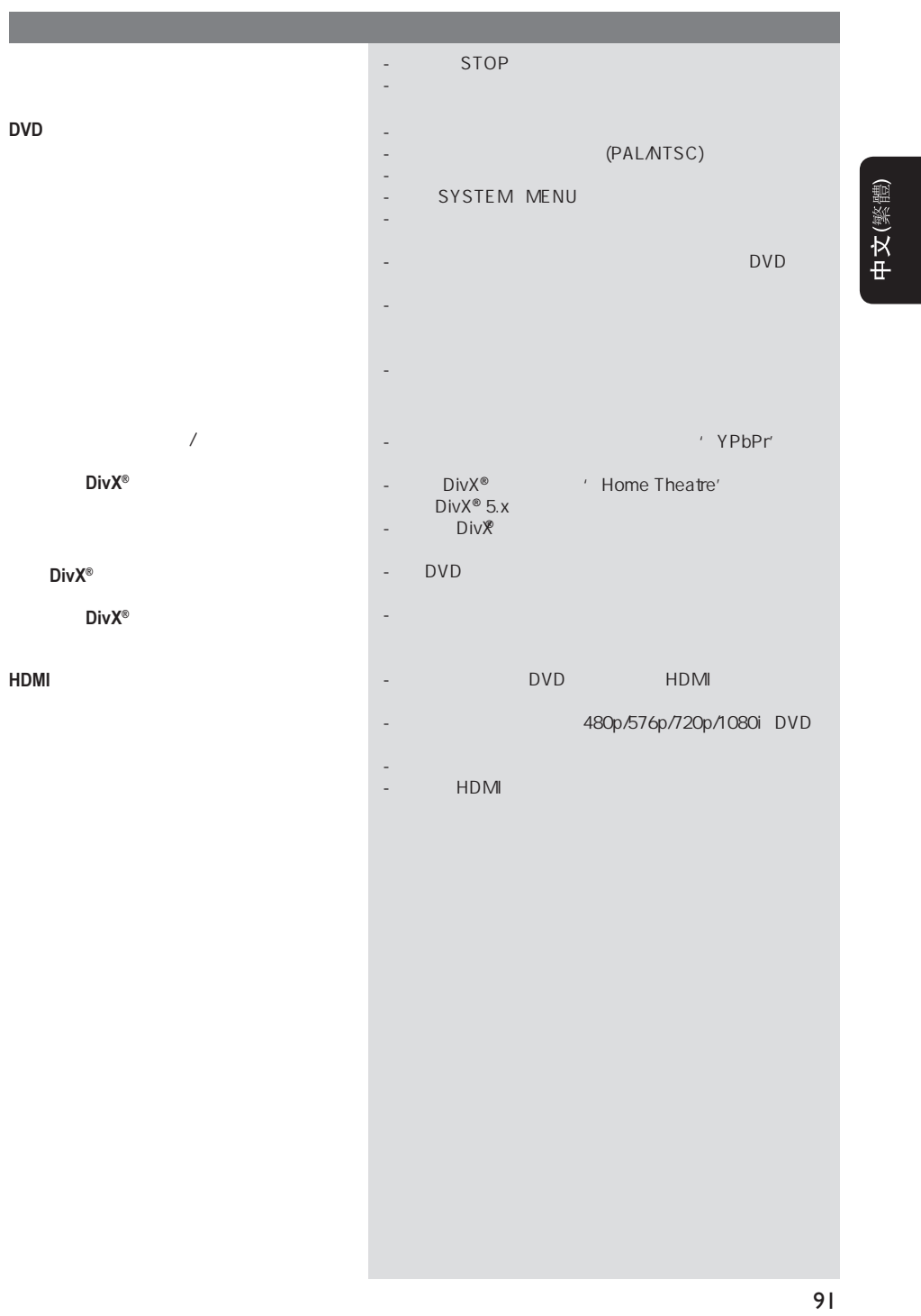

050-93\_DVP7400\_98\_ChT2.indd 91 50-93\_006-10-12 3:10:13 PM 50-93\_DVP7400\_98\_ChT2.indd 2006-10-12 3:10:13 PM 006-

 $\Box$ 

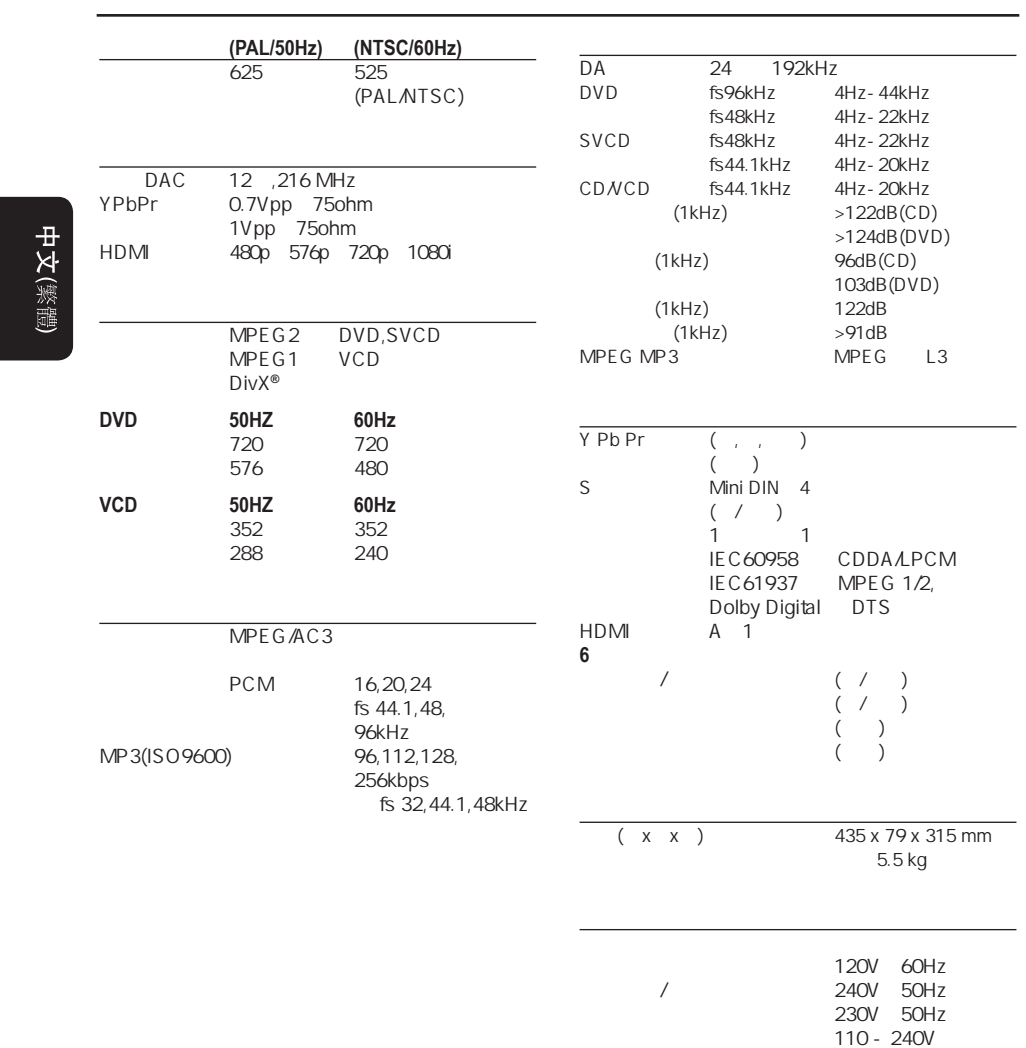

92

050-93\_DVP7400\_98\_ChT2.indd 92 50-93\_006-10-12 3:10:14 PM 60-93\_DVP7400\_98\_ChT2.indd 2006-10-12 3:10:14 PM 006-10-12 3:10:14 PM 006-10-12 3:10:14 PM 006-10-12 3:10:14 PM 006-10-12 3:10:14 PM 006-10-12 3:10:14 PM 006-10-12

 50/60Hz 电源消耗 20W  $< 1W$ 

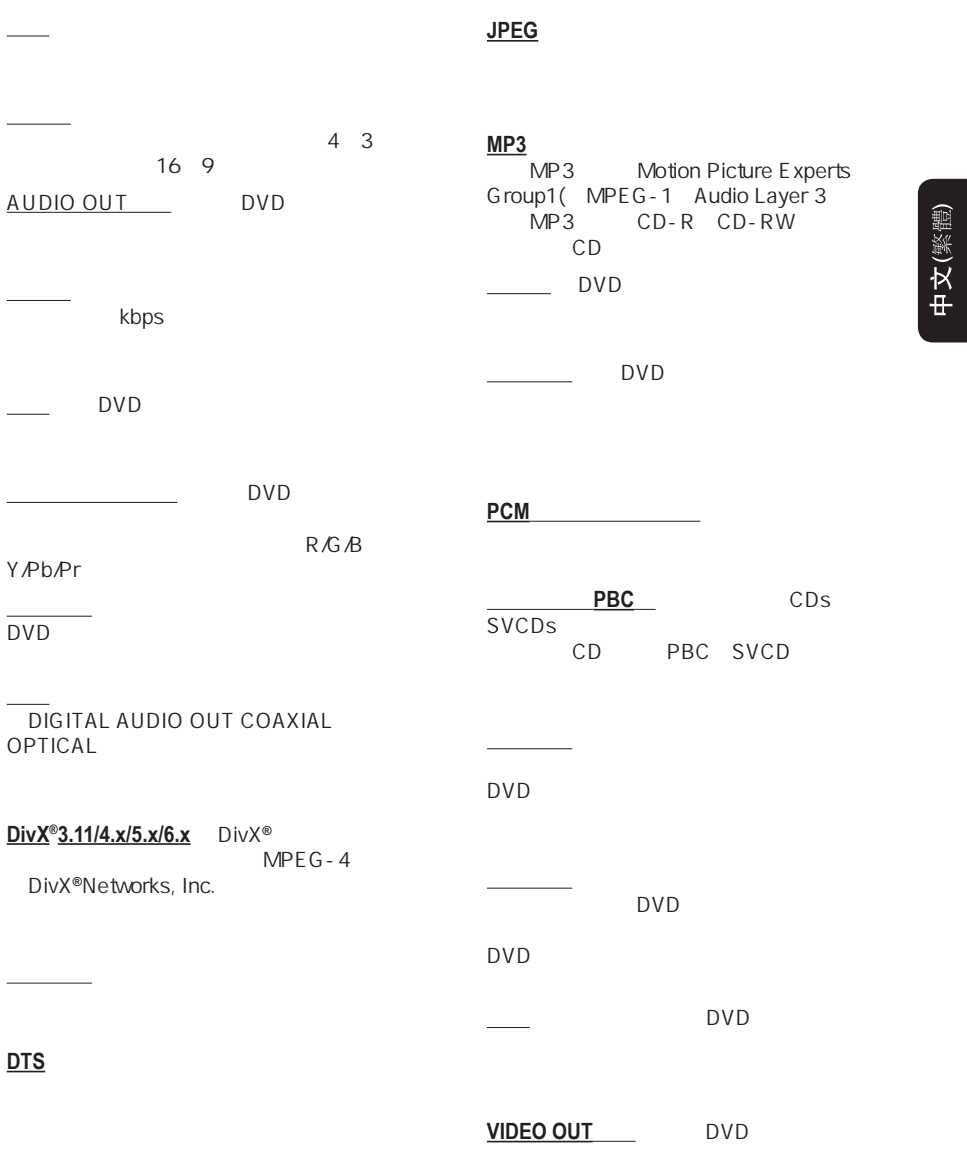

 $\frac{1}{2}$ 

93